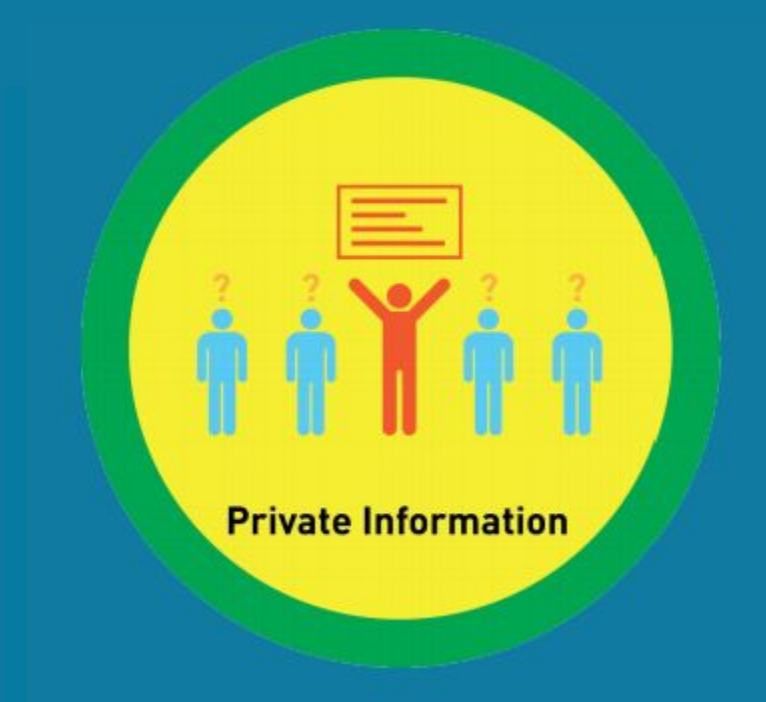

# **Digitability Sample Lesson: Internet Safety**

**Learn More at Digitability.com**

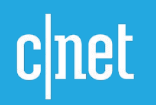

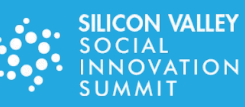

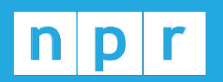

**TechCrunch** 

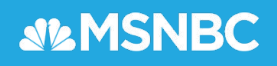

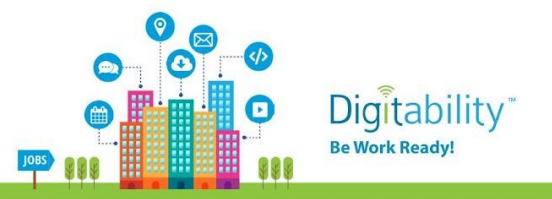

Digitability is the only scalable, STEM-focused model that continues to be recognized as an innovative solution to the unemployment crisis facing a large - and growing - population of those with disabilities. Whereas less than 30% of people with disabilities are employed, 70% of Digitability graduates obtain full-time employment.

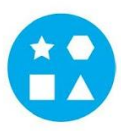

Something for EVERY Student: The needs of individuals who participate in Digitability run the gamut. All of your resources are extensively differentiated to support a wide range of cognitive, communication and behavioral needs.

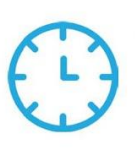

**JOBS** 

Reduce Time Planning & Progress Monitoring: Digitability manages your existing special education priorities into a streamlined process. We have all the tools to enhance existing programming or serve as a foundation for innovative programming at any school or in any classroom.

#### **Program Resources Include:**

- √ 700+ Digital Literacy Lesson Plans
- √ 200+ Social, Communication & Behavior Resources
- ✓ 600+ Workplace Readiness Activities
- √ 100+ Functional Academic Resources
- √ 900+ Interactive Online Activities
- √ IEP Goal Bank and Progress Reports
- ✓ Data Dashboard to Track IEP Transition Data
- ✓ Year-long, teacher coaching on **Evidence-based Practices**

TechCrunch SteMSNBC

Earn Amazon Gift Cards! Our teacher coaching and professional development services reward each teacher with Amazon Gift cards throughout their process of achieving mastery of evidence-based practices and improving transition outcomes for students.

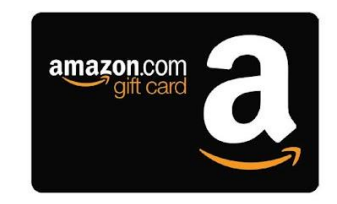

Students Obtain Full-Time Employment: Each student graduates with a work-ready, skills-based portfolio and the social/emotional ability to persevere, self-regulate and self-advocate in learning environments that simulate "real-world" workplace settings. Digitability's program for today's modern workplaces has been featured on MSNBC. CNET, NPR, TechCrunch, Ted Talks, and showcased at Silicon Valley's Social **Innovation Summit.** 

For more information visit digitability.com or contact: info@digitability.com

# Digitability Award-Winning Curriculum

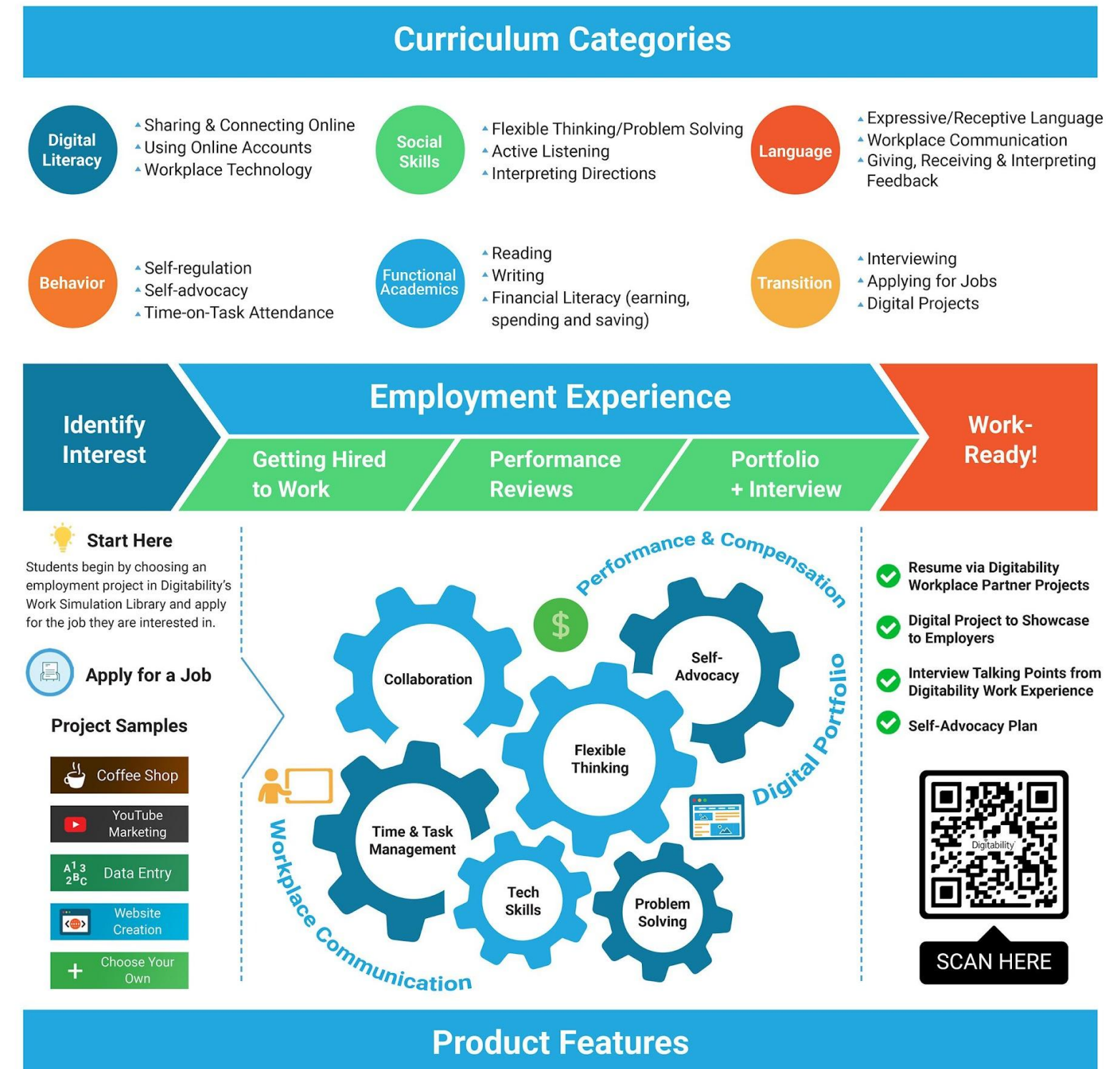

### **Product Features**

#### **IEP Process, Data, and Reporting** % **Student Progress Monitoring** ඟ් **IEP Goal Bank** Differentiated Assessments and Activities **Weekly Emailed Student Updates Data Dashboard**

**Lesson Plan Resources** 

Video Lesson Library

Google Drive Templates (Docs, Sheets,

Lesson Plans

Slides and more!)

#### **Teacher Support**

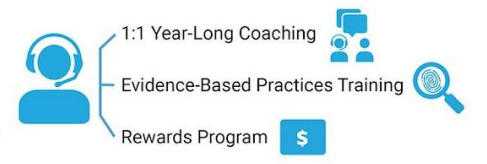

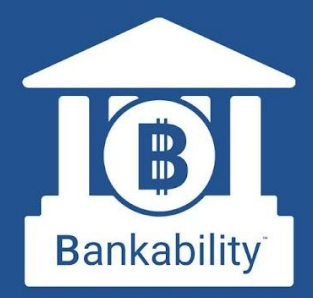

# **The First Virtual Banking System for Special Education Students**

Bankability allows students to experience a modern banking app while learning financial literacy and workplace behavior.

# **Online Banking is Here!**

**Bankability works with The Digitability Social** Economy, where students earn (and later spend) virtual money for practicing workplace behavior. With Bankability, students now receive direct deposits on payday, review pay stubs and personal bank statements.

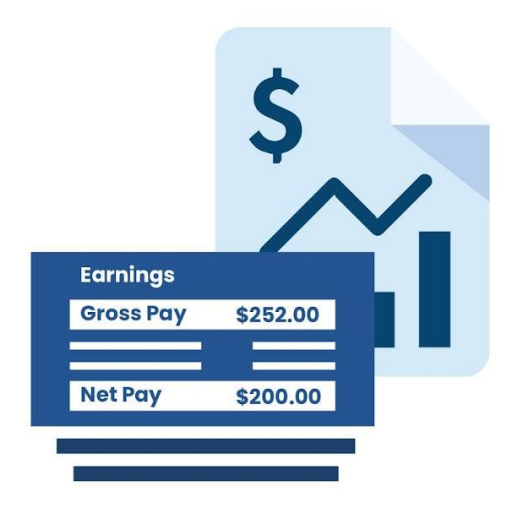

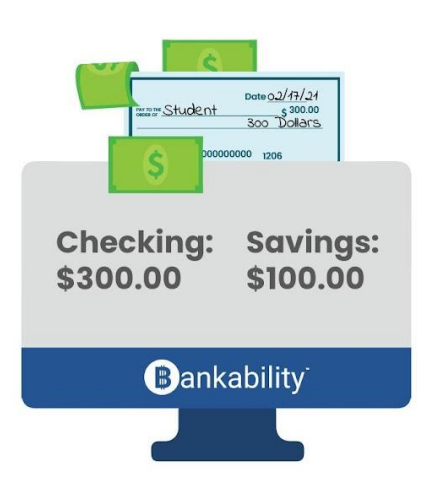

# **Pay Bills and Purchase Rewards**

Using Bankability, students manage their checking and savings accounts, pay bills, shop, and review their finances all from their online bank account. Teachers can customize classroom bills and rewards, run payroll, and approve purchase requests all from their Bankability dashboard.

# **Data & IEP Progress Reports**

Bankability also allows teachers to track workplace readiness progress using Digitability's Individual **Education Program (IEP) Transition Goal Bank.** Assigning each dollar to a behavior will allow teachers to track that behavior overtime. Reports can be generated at the click of a button and shared with their Special Education Team.

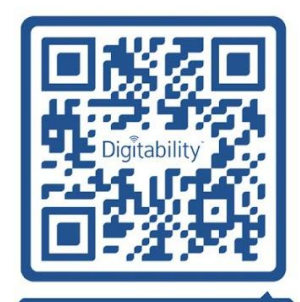

**Get Bankability Here!** 

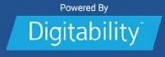

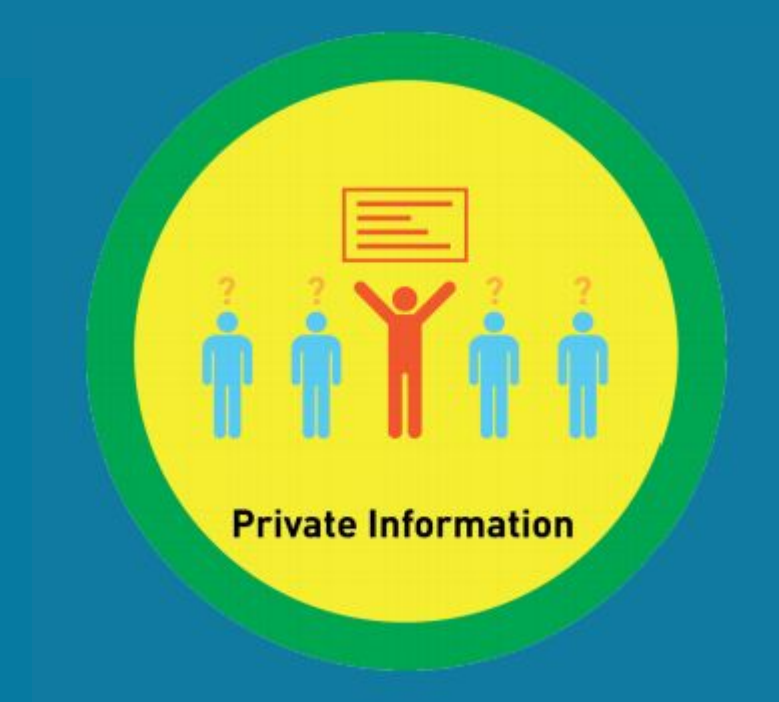

# **Lesson 3: Private Information**

# **Unit 5**

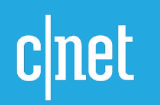

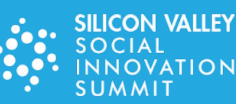

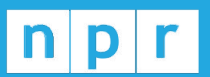

**TechCrunch** 

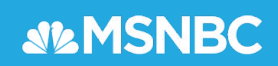

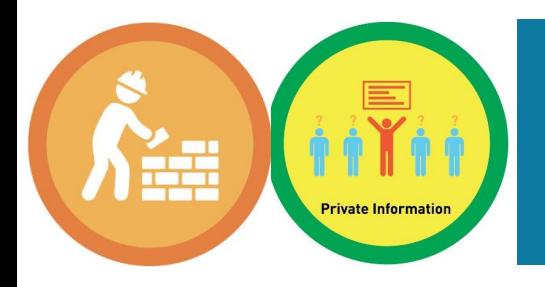

# **Level 1 Unit 5: Sharing Basics**

- **1. Lesson 1: Sharing**
- **2. Lesson 2: Posting**
- **3. Lesson 3: Private Information**
- **4. Lesson 4: Public Information**
- **5. Lesson 5: Posting Images**
- **6. Lesson 6: Posting Comments**
- **7. Lesson 7: Posting Appropriate Comments**
- **8. Lesson 8: Personal Information**
- **9. Lesson 9: Responding to Comments**
- **10. Lesson 10: Inappropriate Comments**
- **11. Lesson 11: Sharing Online Master Badge**

**TechCrunch** 

**SILMSNBC** 

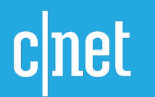

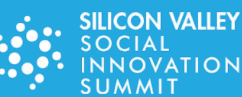

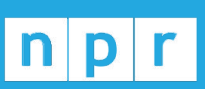

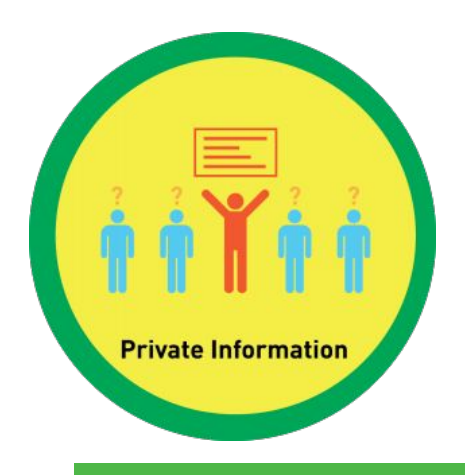

**Level 1 Internet Navigator Unit 5: Sharing Basics Lesson 3: Private Information**

## **Lesson Overview**

Private information is information that you do not share or post to the Internet.

## **Objective**

Student is able to distinguish appropriate online sharing behaviors.

### **What You Need:**

- **● [Printed Money](#page-12-0)**
- **[Differentiated Resources](#page-11-0)** (Warm-up, Word Wall Badge, Exit Ticket, Etc.)
- **● [Dollar Tracker](#page-13-0)**
- **● [TAG Writing Rubric](#page-27-0)**
- **● [Exit Ticket Part 2 Rubric for Scoring & Bankability Entry](#page-29-0)**
- **● [Deposit Slips](#page-30-0)**
- **Optional: Google Slide Online Lesson Plan**
- **Lesson Video: Private Information** 
	- **○** Click on Videos > Select Level 1 Internet Navigator > Select Unit 5: Sharing Basics> Select Private Information

### **This Lesson Connect to: [Goal Bank](https://digitability.com/iep-goal-bank-for-transition-special-education-autism/)**

- ✓ **Social Skills**
- ✓ **Functional Academics**
- ✓ **Workplace Readiness**

- ✓ **Financial Literacy**
- **Digital Literacy**
- ✓ **Workplace Communication**

## **Workplace Connection Activity**

Students will identify private information.

# **WARM UP & LESSON VIDEO WARM UP & LESSON VIDEO**

# **Social Economy: Workplace Culture**

- **1. "For a Participation Dollar, (Student Name) how much money did you earn yesterday? "**
	- 2. **"For a Participation Dollar, raise your hand and tell me how many dollars you would like to earn today?"**
- **3. "(Student Name) said (repeat answer) dollars. Nice job earning a Participation Dollar! Who else would like to earn a Participation Dollar?"**
- **4.** Give each student a **My Income Goals** handout or electronic copy. **"For a Participation Dollar, enter the amount of money you want to earn under** *Goal Income***."**
- *5.* Write the definition of password on the board, leaving a blank space for the word shared.

Posting: lets people all over the world see what you \_\_\_\_\_\_.

*Ask, "For a participation dollar, who would like to come up to the board to fill in the correct answer?"*

#### *Answer:* shared

**6. "(Student Name) thinks of (repeat answer). Nice job earning a Participation Dollar!"**

 *7. "For a participation dollar, what can you post on the internet?"*

*Answer:* Comments, photos, videos and more.

**8. "(Student Name) said (repeat answer). Nice job earning a Participation Dollar!"**

*9. "For a Participation Dollar, who can tell me the name of our first badge?"*

**10 "(Student Name) said (repeat answer). Nice job earning a Participation Dollar!"**

Bring attention to the screen. *"Let's watch this training video. I know that (Student Name) is actively watching because he has his eyes on the screen. When you hear the word 'Private Information' give me a thumbs up and I'll add Participation Dollars."*

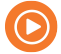

#### Play video **Private Information**

# **Differentiate**

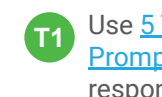

Use **[5 Types of](https://digitability.com/five-types-prompting-informal-assessment/)** [Prompting](https://digitability.com/five-types-prompting-informal-assessment/) for verbal responses.

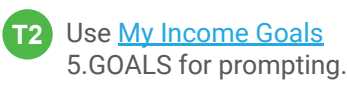

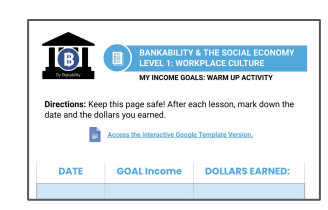

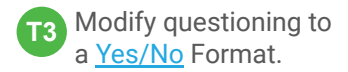

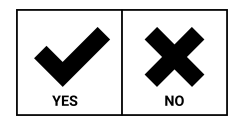

## **Ways to Differentiate**

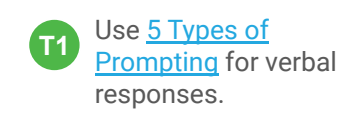

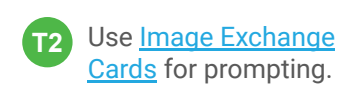

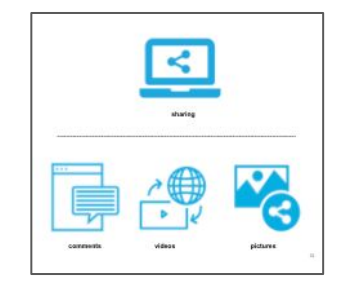

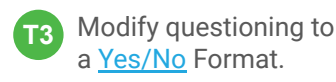

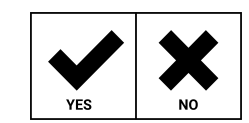

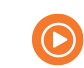

Training videos are designed to be explicit.

8

Do not go on to the activity just yet. **STOP**

# **INFORMAL ASSESSMENT**

**During the Informal Assessment you will prompt several students to recall a variety of concepts from the video.** 

### **11.** *"For a participation dollar, who can tell me what private information is?"*

*Possible Answers:* Private information is information that you do not share or post to the Internet.

Structure prompting to get multiple students to recall the key concept using language from the video. **Key Concept:** "Private information is information that you do not share or post to the Internet." P

**Optional:** Write the term and definition in notebooks after student responses.

**12. "(Student Name) said (repeat answer). Nice job earning a Participation Dollar!"**

**13.** *"For a Participation Dollar,is your social security number something you post on the Internet?"*

*Answer:* No, you should never share your social security number.

**14. "(Student Name) said (repeat answer). Nice job earning a Participation Dollar!"**

At the end of the Informal Assessment section, have all students repeat the key concept of the lesson: **Key Concept:** "Private information is information that you do not share or post to the Internet."

# **ONLINE ACTIVITY**

## **Ways to Differentiate**

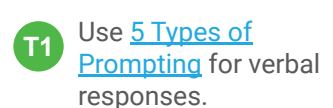

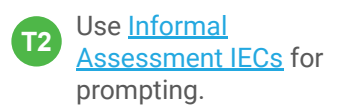

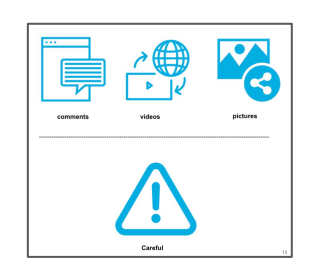

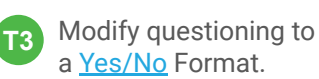

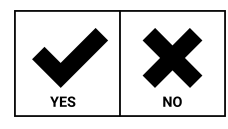

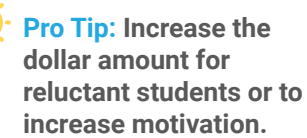

**Ways to** 

**Differentiate** 

**15.** *"For a Participation Dollar, who would like to lead our team in completing this activity?"* Select a student. **Sign up for Digitability to unlock hundreds 16. "(Student Name) come on up! Nice job earning a Participation Dollar!" T**<sub>1</sub> Use [Verbal Prompting](https://digitability.com/five-types-prompting-informal-assessment/) to **of lesson plan and activities!**

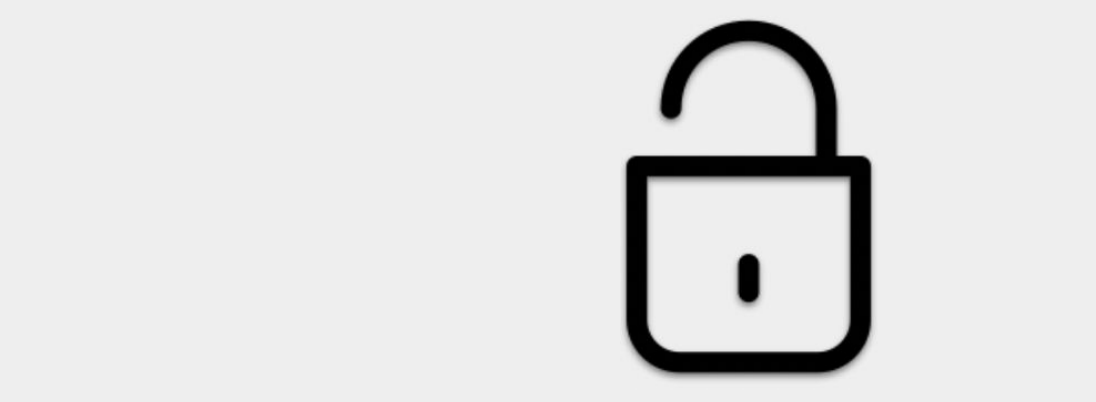

Use [Physical Prompting](https://digitability.com/five-types-prompting-informal-assessment/) by providing hand-over-

[Assistance Methods](https://digitability.com/prompting-increase-auditory-processing-comprehension-guided-watching/).

suggest methods for

# **EXIT TICKET PART 1: JOB ASSIGNMENT**

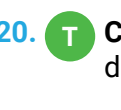

**20. Choose an Exit Ticket Job Assignment** for each of your students (see **T** differentiation).

**21.**  $\bigcirc$  Set a Job Assignment Deadline. *"I'm setting a timer for \_\_\_ minute(s). If you complete this job assignment in \_\_\_ minute(s) you will earn \$2."*

**22.** Remind students, *"The deadline is approaching. There is one minute left."*

**23. (4)** If there are students who have not completed their Job Assignment within the initial amount of time you allotted, create a second opportunity for a lesser amount of money.

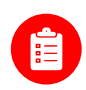

**Use the [TAG Writing Rubric](#page-27-0) to assess Writing Skills for students completing T1 writing assignment.** 

# **PART 2: WORKPLACE COMMUNICATION**

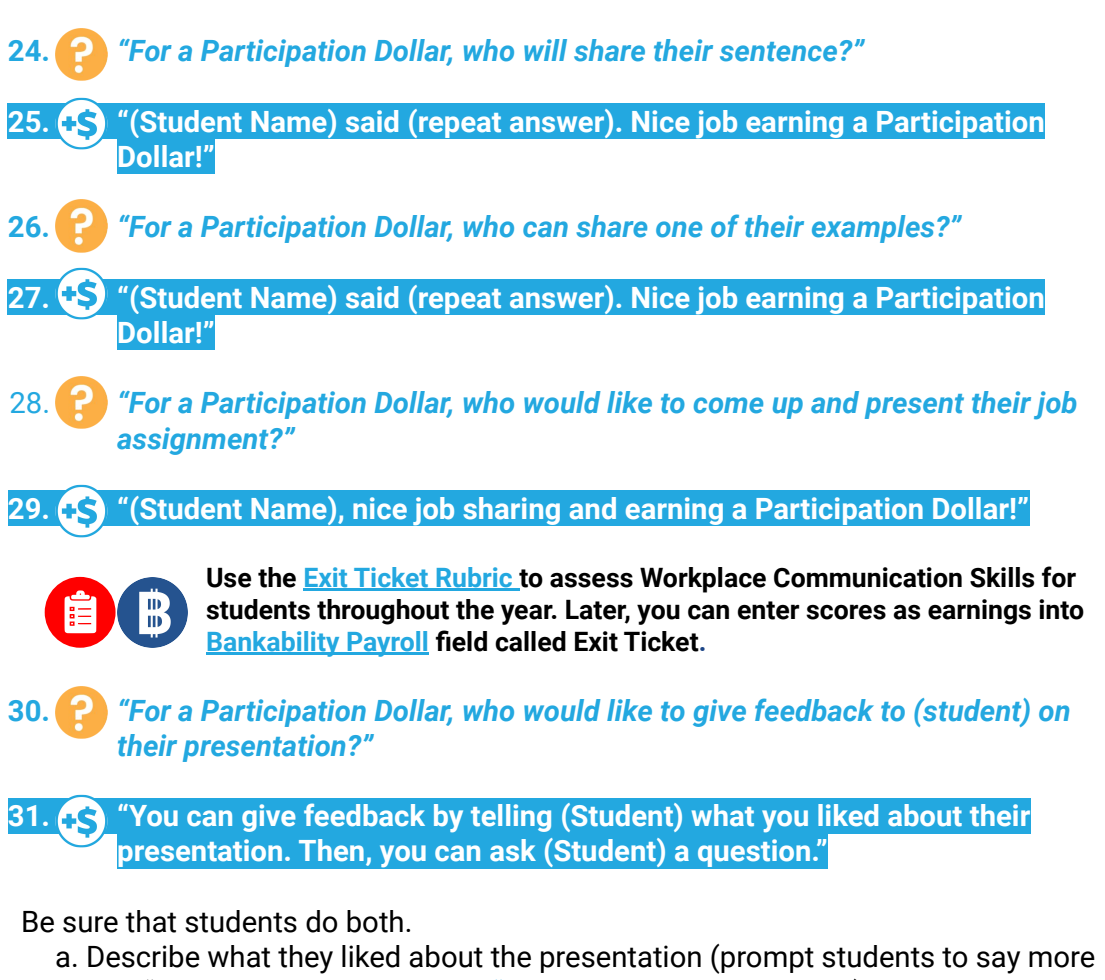

- than "I liked your drawing." Ask, *"What did you like about it?"*)
- b. Ask a question about the presentation.

**32. "Nice job giving feedback and earning a Participation Dollar, (student)!"**

**33.** After student does both, ask the student presenting**,** *"(Student), what did you hear [student who gave feedback] say?"*

# **Ways to Differentiate**

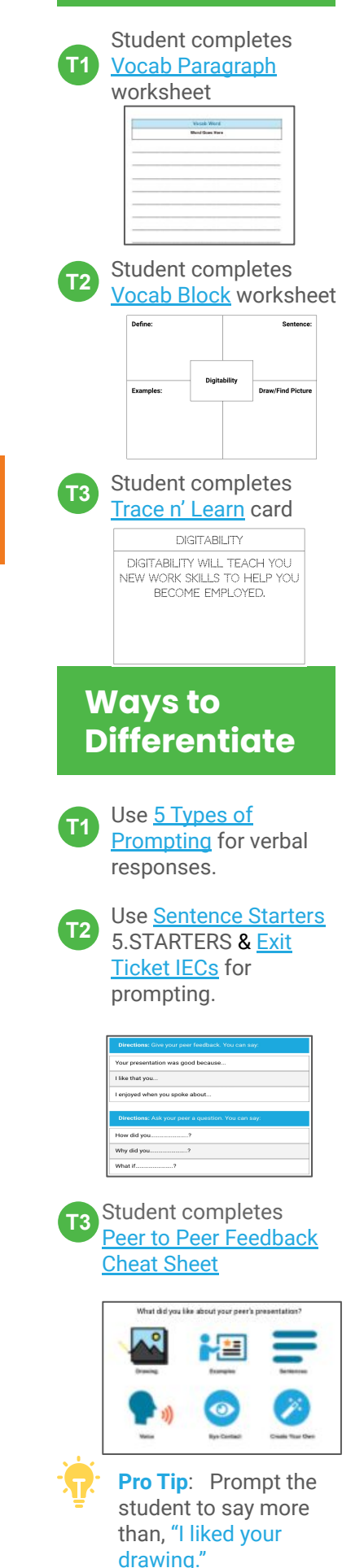

# **WRAP UP Ways to**

**T1** Students count money and fill out deposits on the

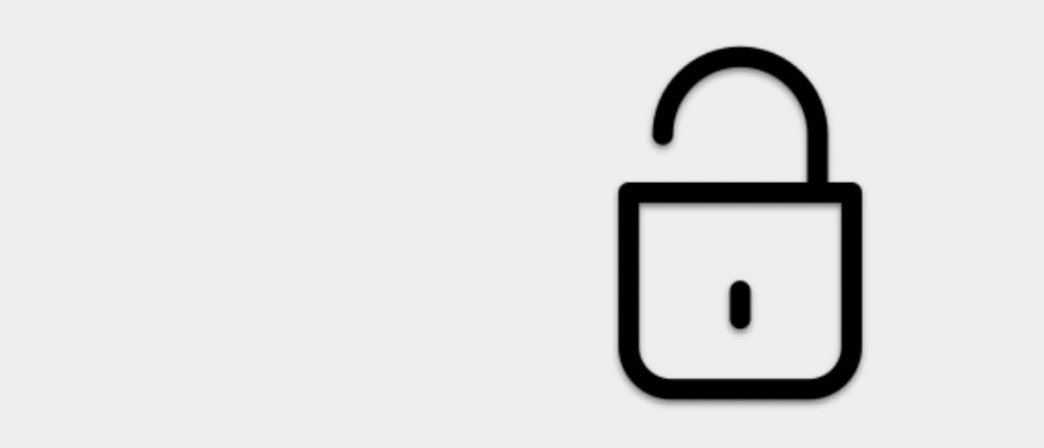

1 partner.

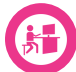

## **Workplace Connections Activity**

LACE CONNECTION TI Private (19341) 122 ions: Use the checklist to select information that should be Q Name **D** Address Vour dog's name

Social Security Number

Students will identify private information. Enter each student's earnings from this lesson into **[Bankability Payroll System](https://app.digitability.com/facilitator/bankability/payroll)** in the field called **Participation/Contributing.** **T3** Modify questioning to a [Yes/No](#page-18-0) Format and adult/Tier 1 partner.

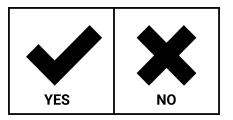

[prompting](https://digitability.com/five-types-prompting-informal-assessment/) or adult of  $\mathbf{r}$ 

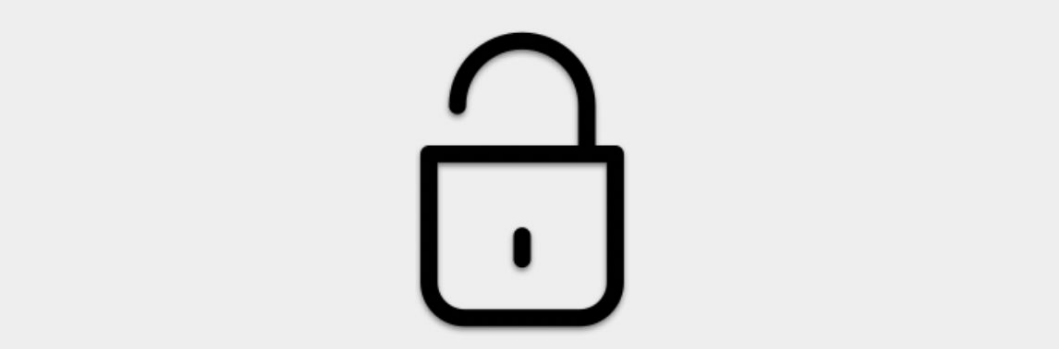

## **Looking Ahead**

- **Level 1 Social Economy** Have your list of bills and rewards set up in Bankability! [Here are some ideas](https://digitability.com/socialeconomyguide/) to get you started!
- **Coaching & Rewards** Schedule your monthly check-in call with your Coach! They can answer more questions once you implement a lesson plan with your students and identify the best resources to support your classroom needs.
- Work Simulation Your coach will introduce you to the Work Simulation Competition and help brainstorm project ideas and partners! [Learn more.](https://digitability.com/wslibrary/)

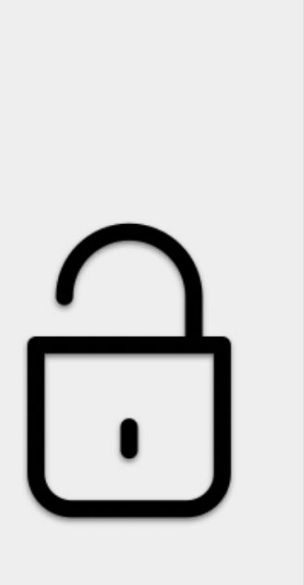

about [earning gift card](https://digitability.com/submitmilestones/)

<span id="page-11-0"></span>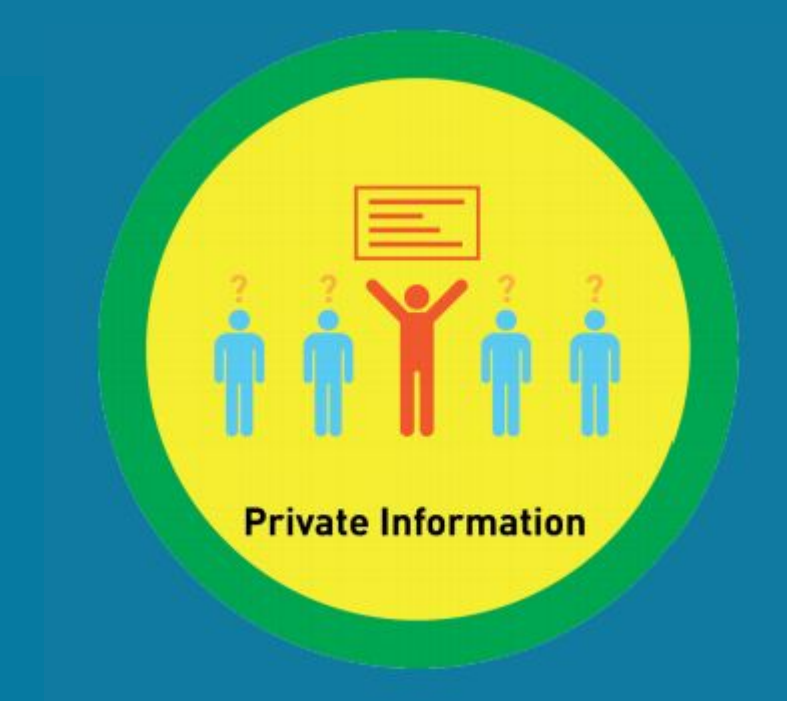

# **Supplemental Materials**

# **Digitability**

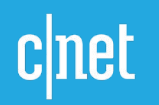

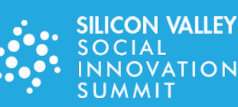

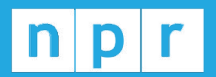

**TechCrunch** 

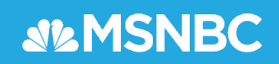

<span id="page-12-0"></span>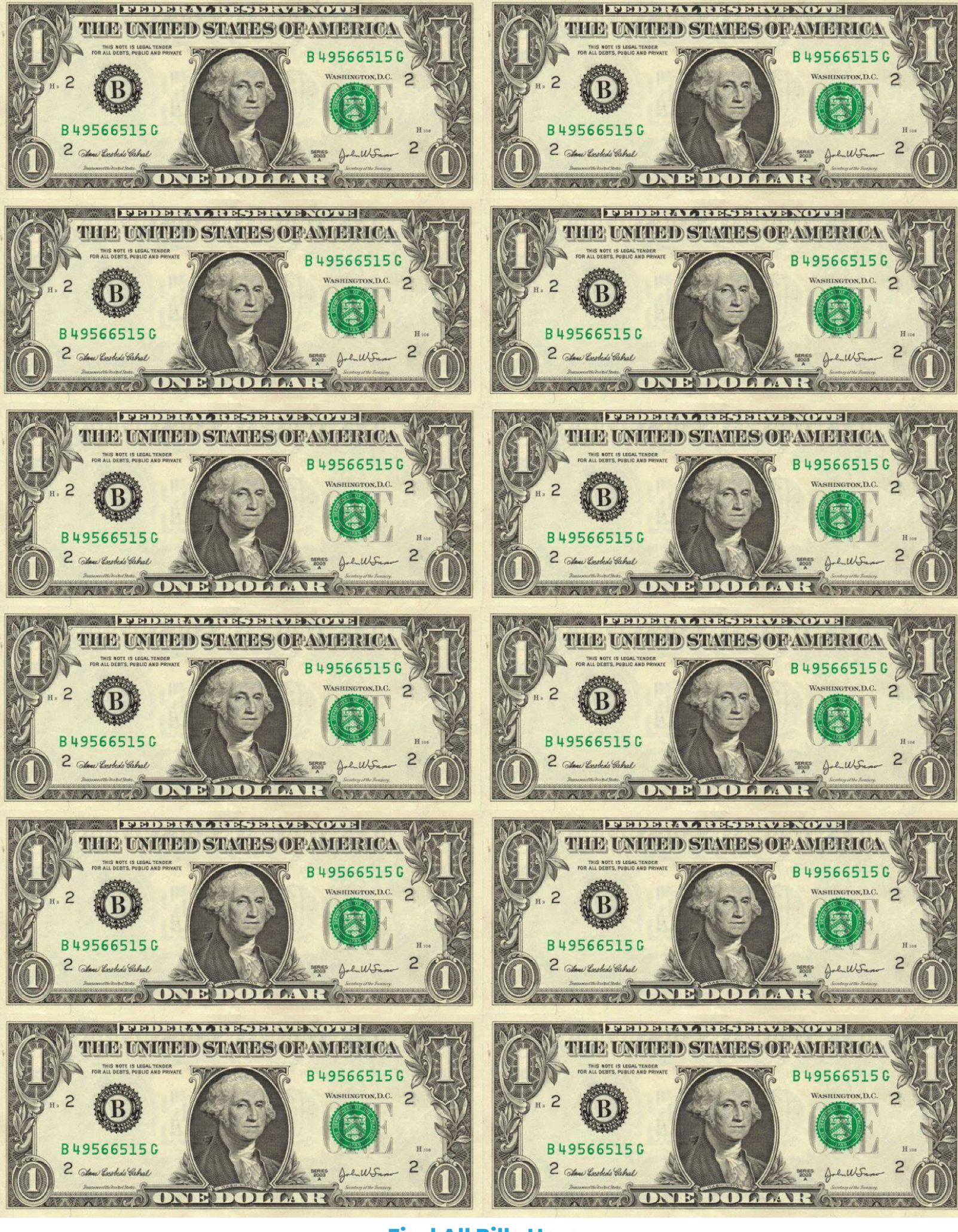

**[Find All Bills Here](https://drive.google.com/file/d/0By9_ie4e95NwQ2xyb2tIUkI0LVU/view?usp=sharing)**

<span id="page-13-0"></span>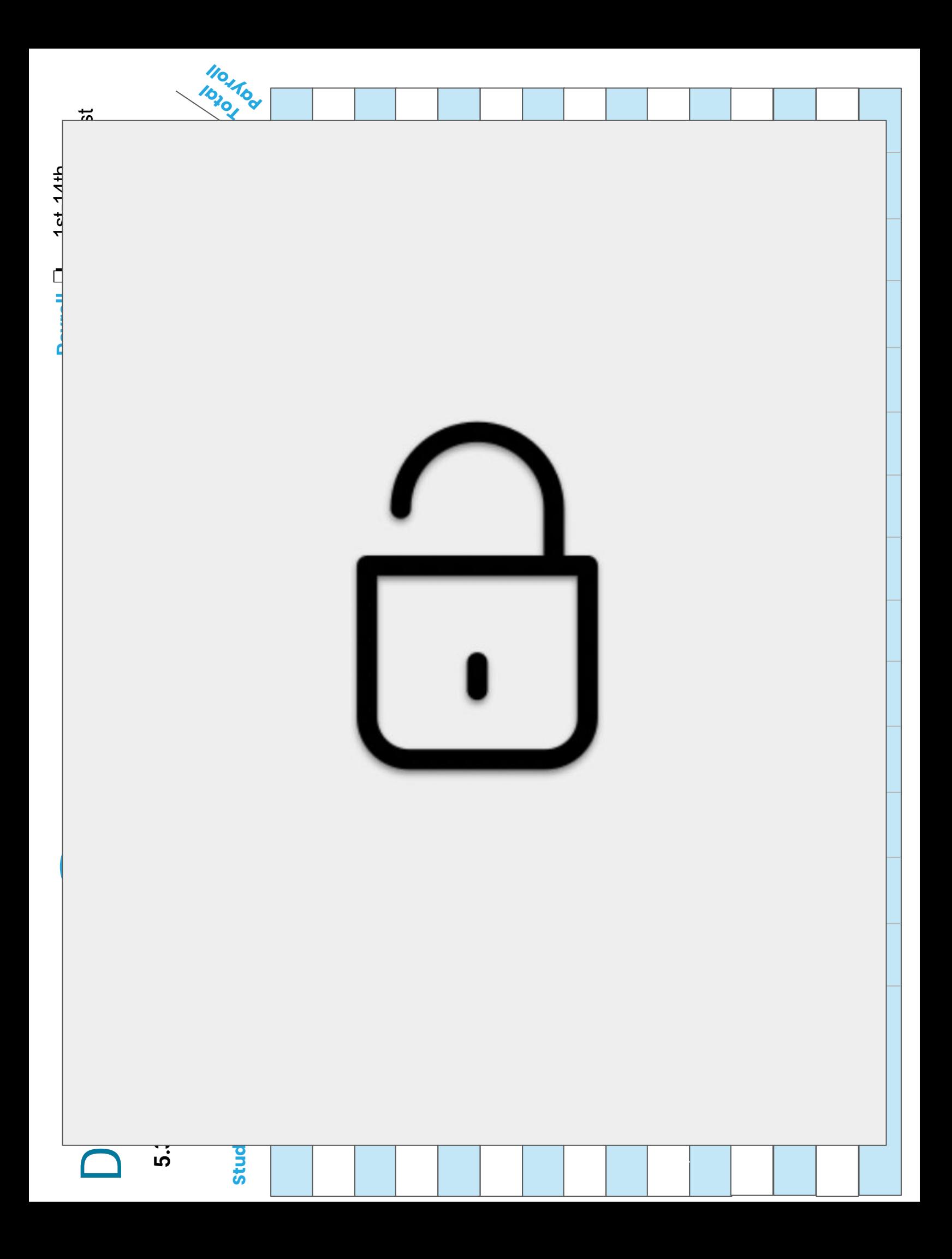

<span id="page-14-0"></span>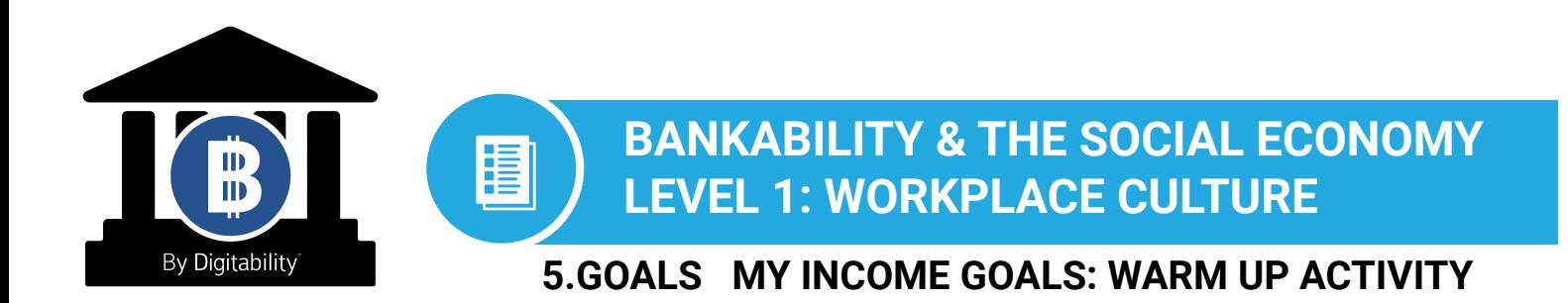

**Directions:** Keep this page safe! After each lesson, mark down the date and the dollars you earned.

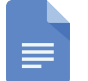

**[Access the interactive Google Template Version.](https://docs.google.com/spreadsheets/d/1movr3hiNniHufJtcnJAMA1LfJ9tADbO_vRBW9mq1zak/edit?usp=sharing)**

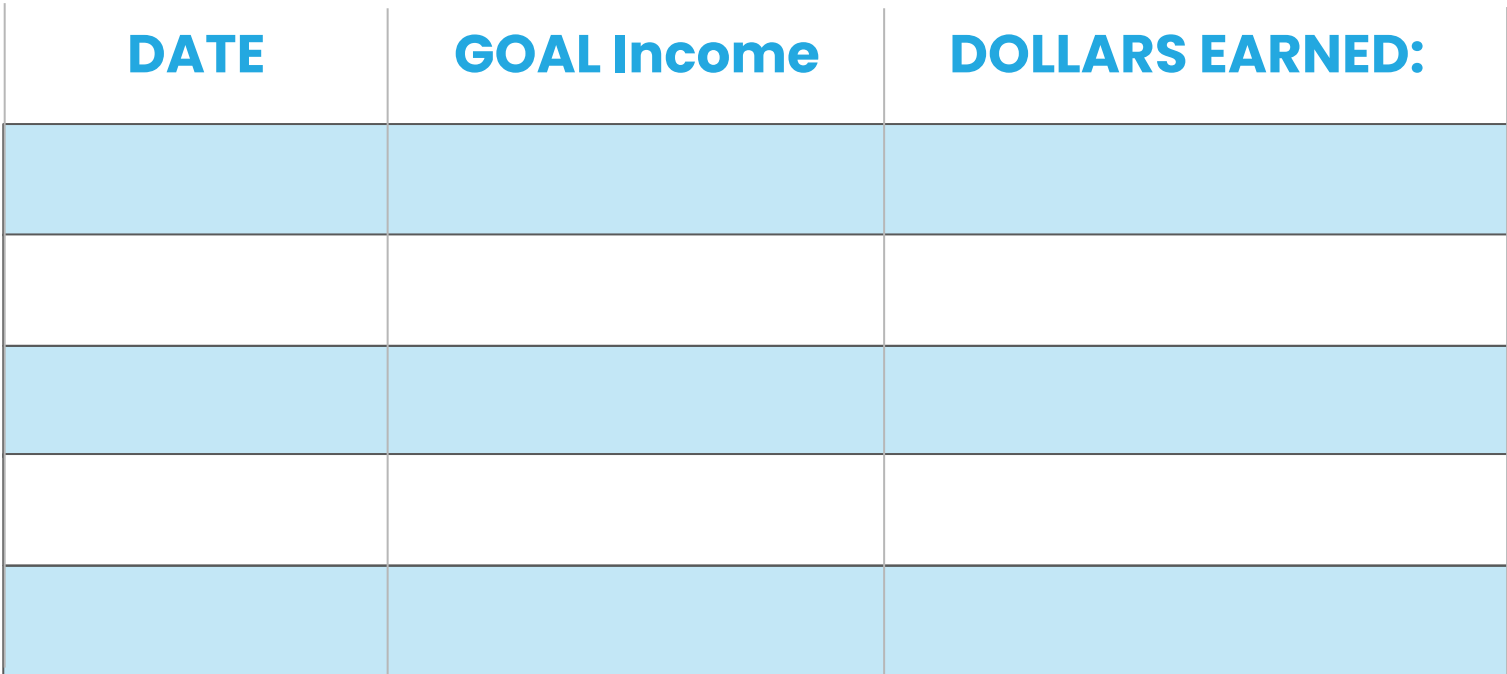

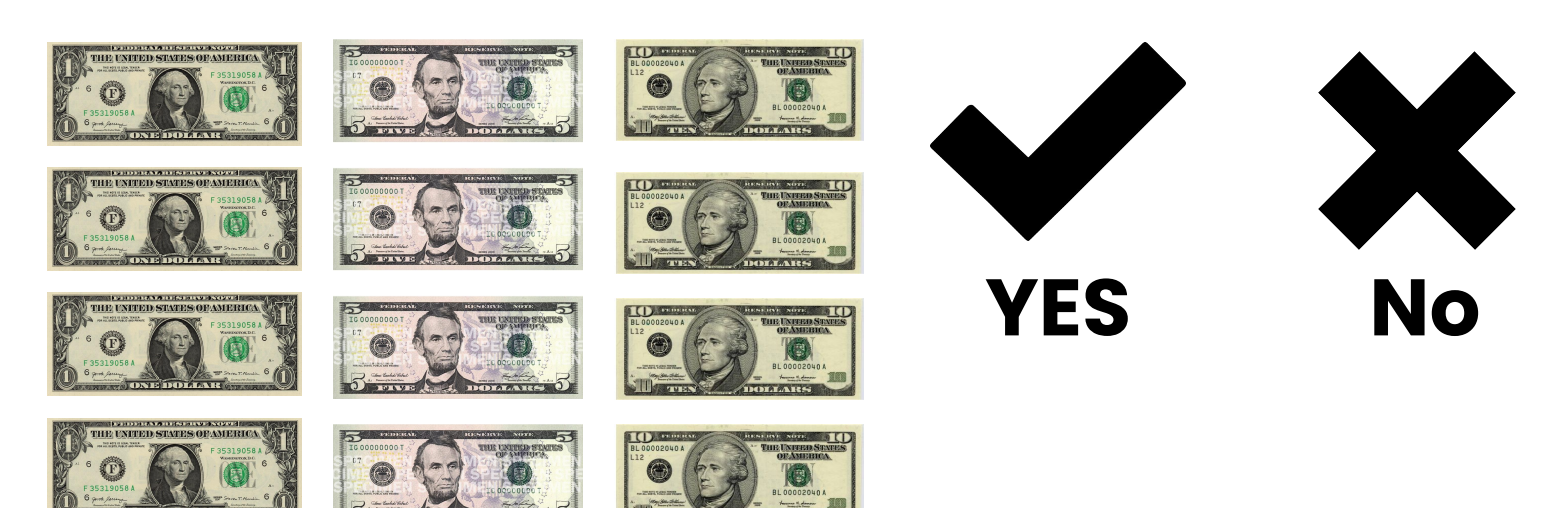

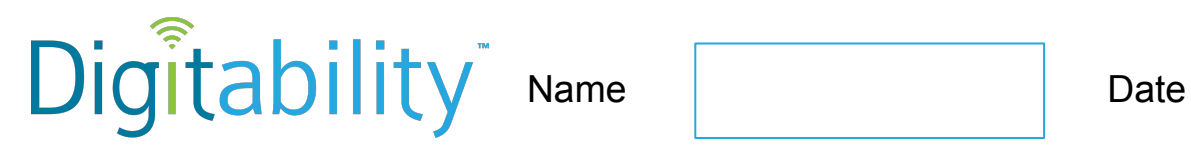

# **Level 1 Unit 5 IMAGE EXCHANGE CARD**

## **5.NUMBERS**

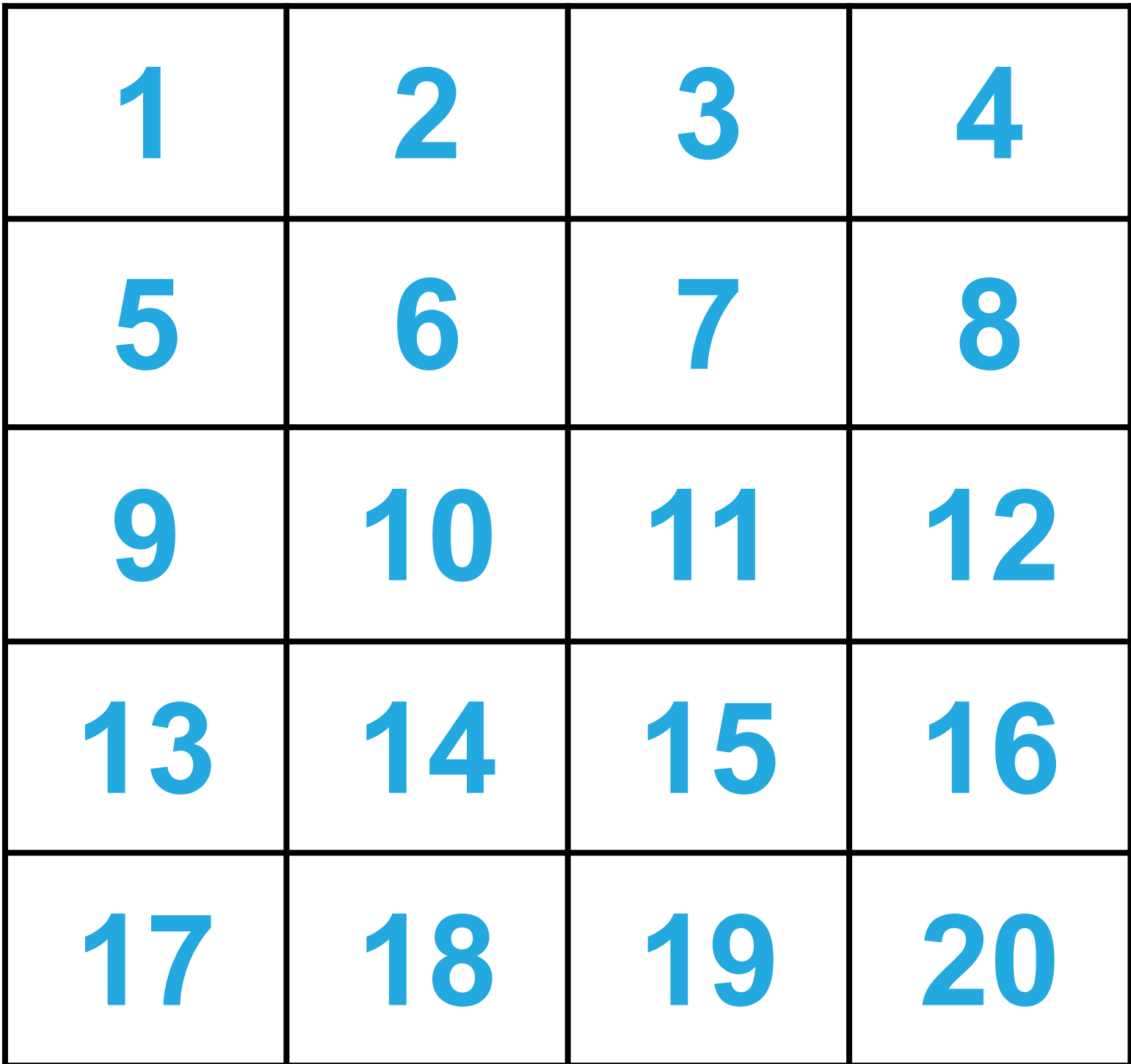

<span id="page-16-0"></span>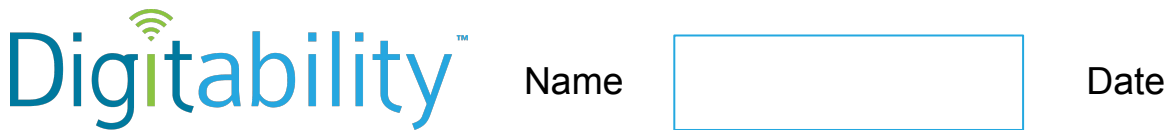

# **Level 1 Unit 5 Lesson 3 IMAGE EXCHANGE CARD**

**5.3.1.2**

**Warm Up**

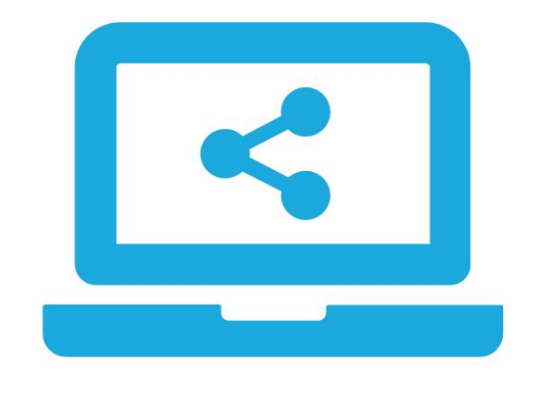

**shared**

-------------------------------------------------------------------------------------------------------------

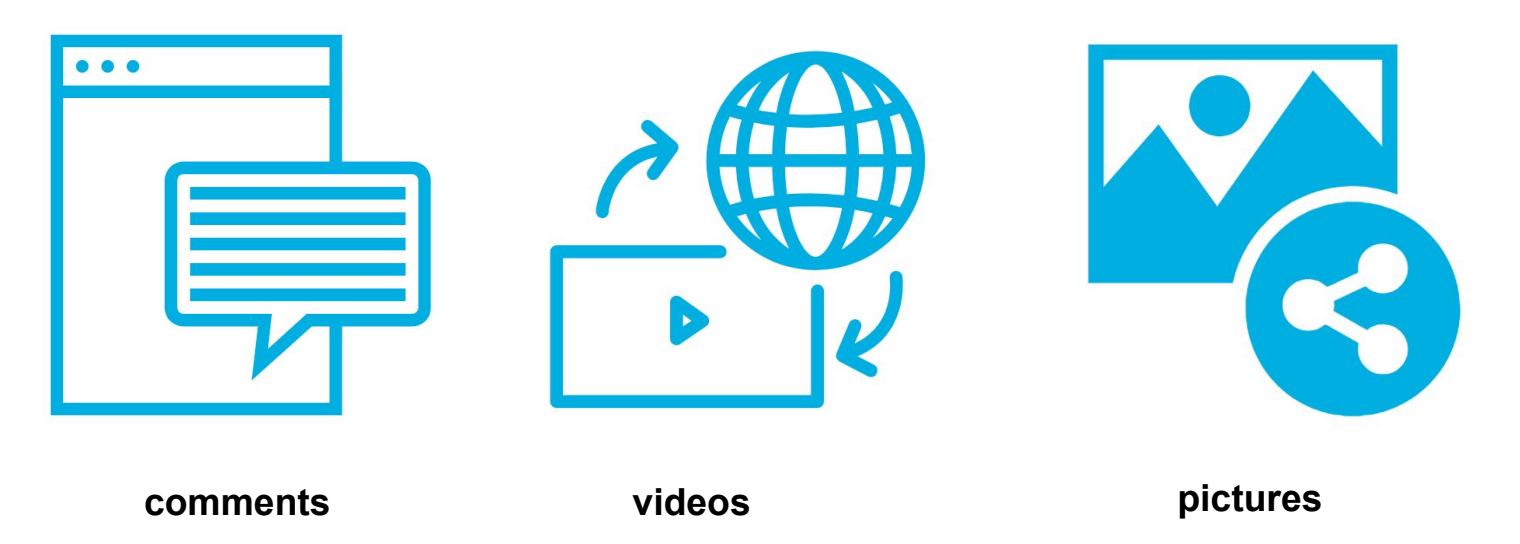

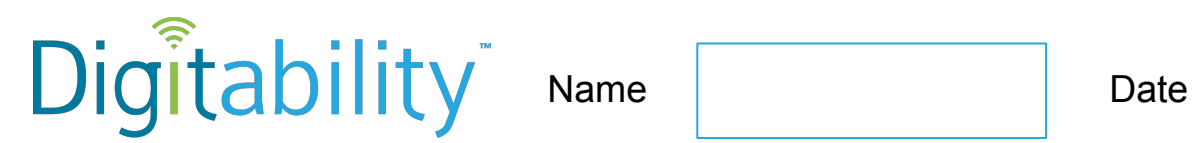

# **Level 1 Unit 5 Lesson 3 IMAGE EXCHANGE CARD**

**5.3.2.2**

### **Informal Assessment**

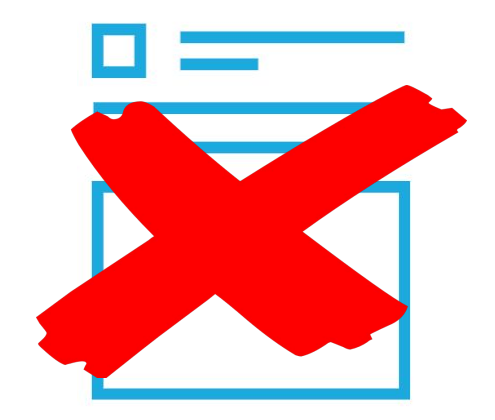

**Information you do not post online**

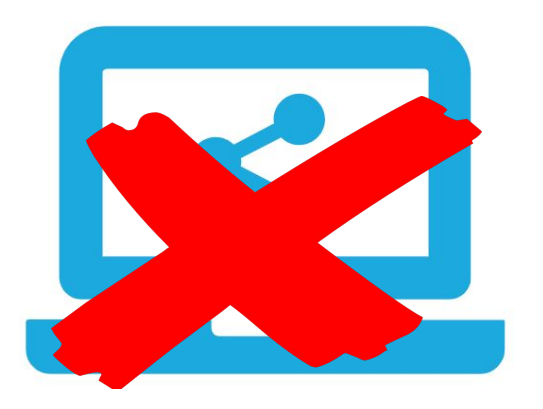

**Information you do not share online**

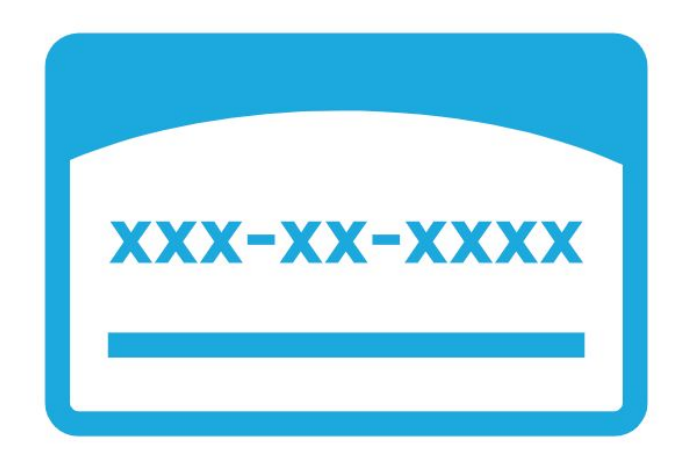

-------------------------------------------------------------------------------------------------------------

**You should NOT post your social security number**

<span id="page-18-0"></span>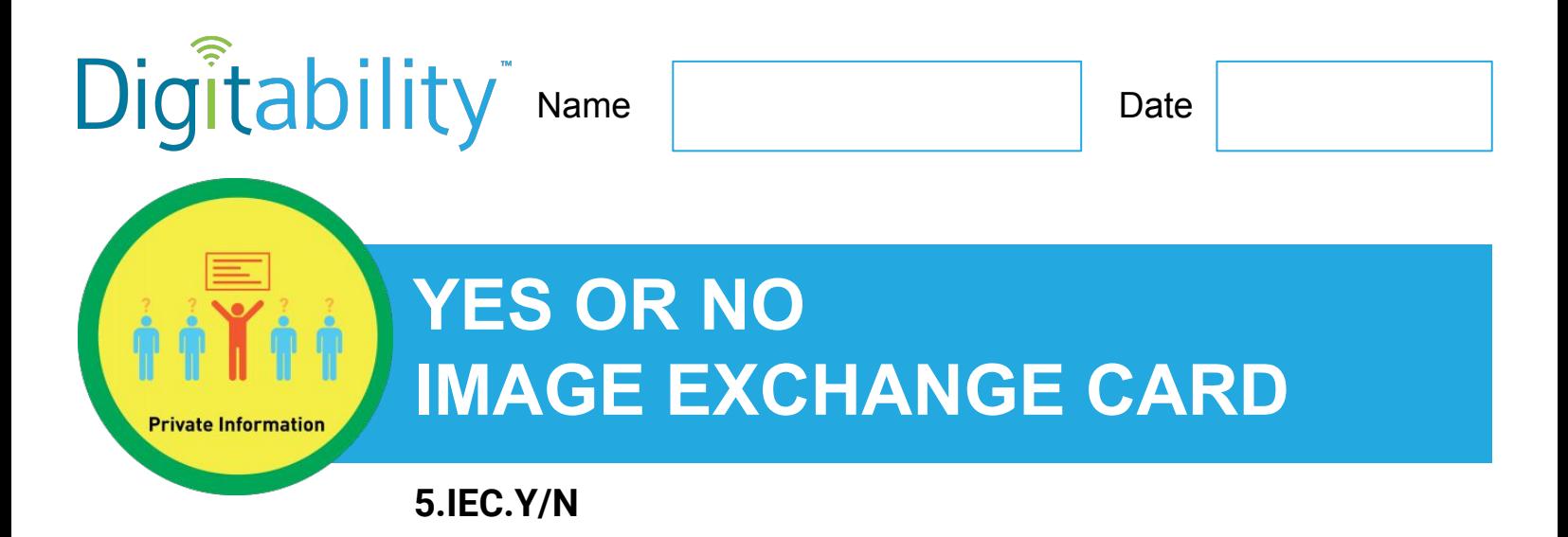

**Directions:** To make a selection, right click on the YES or No box.

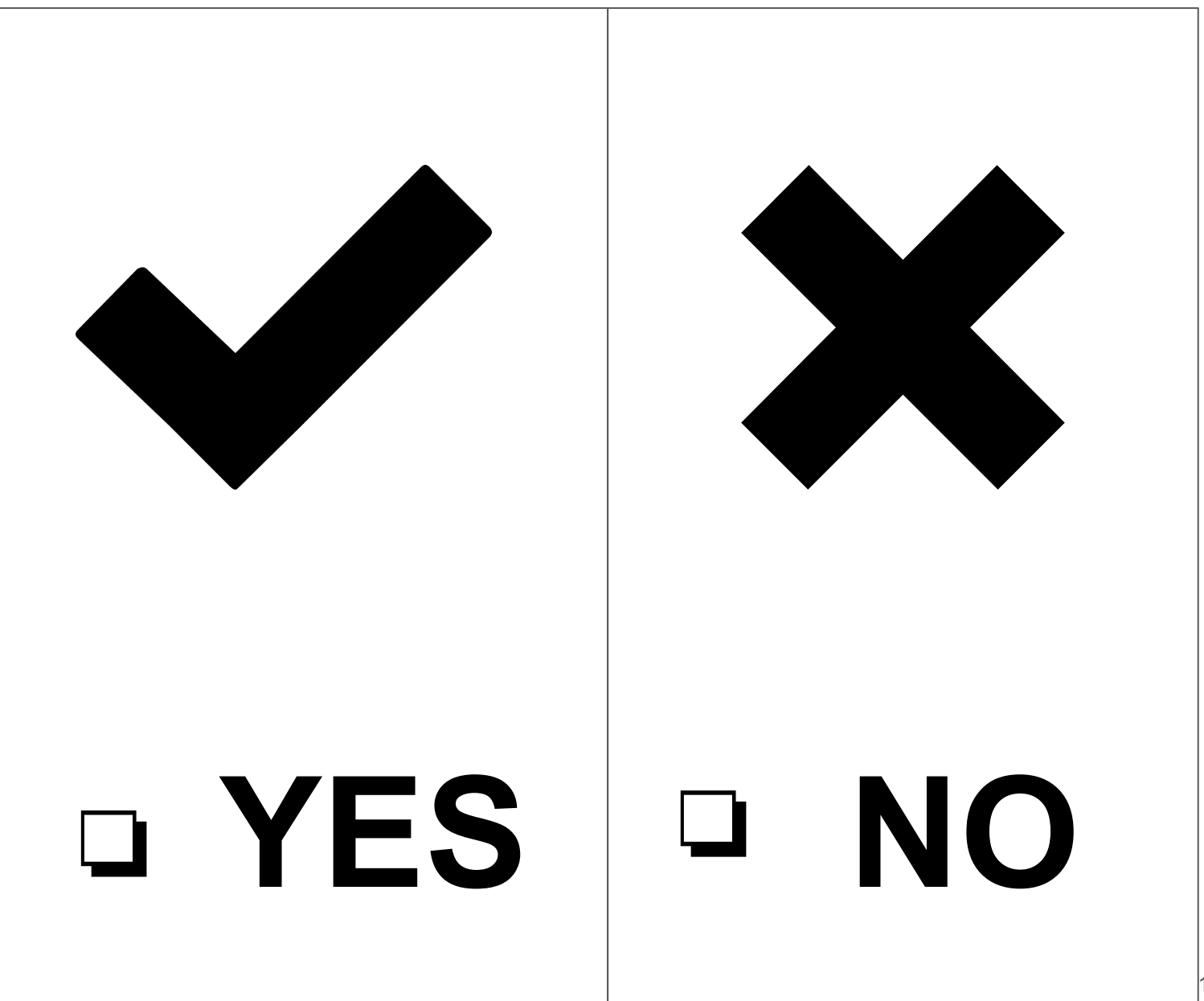

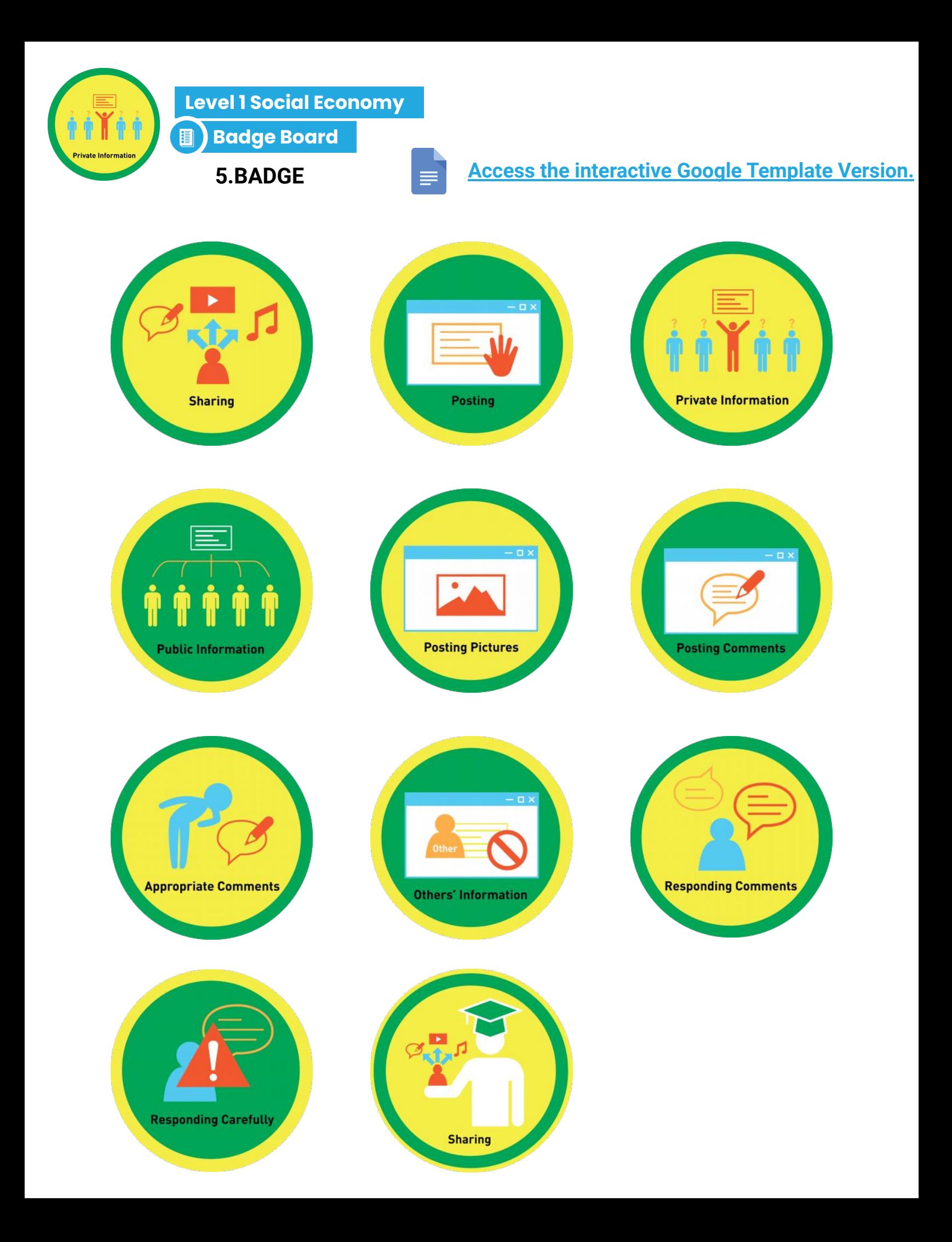

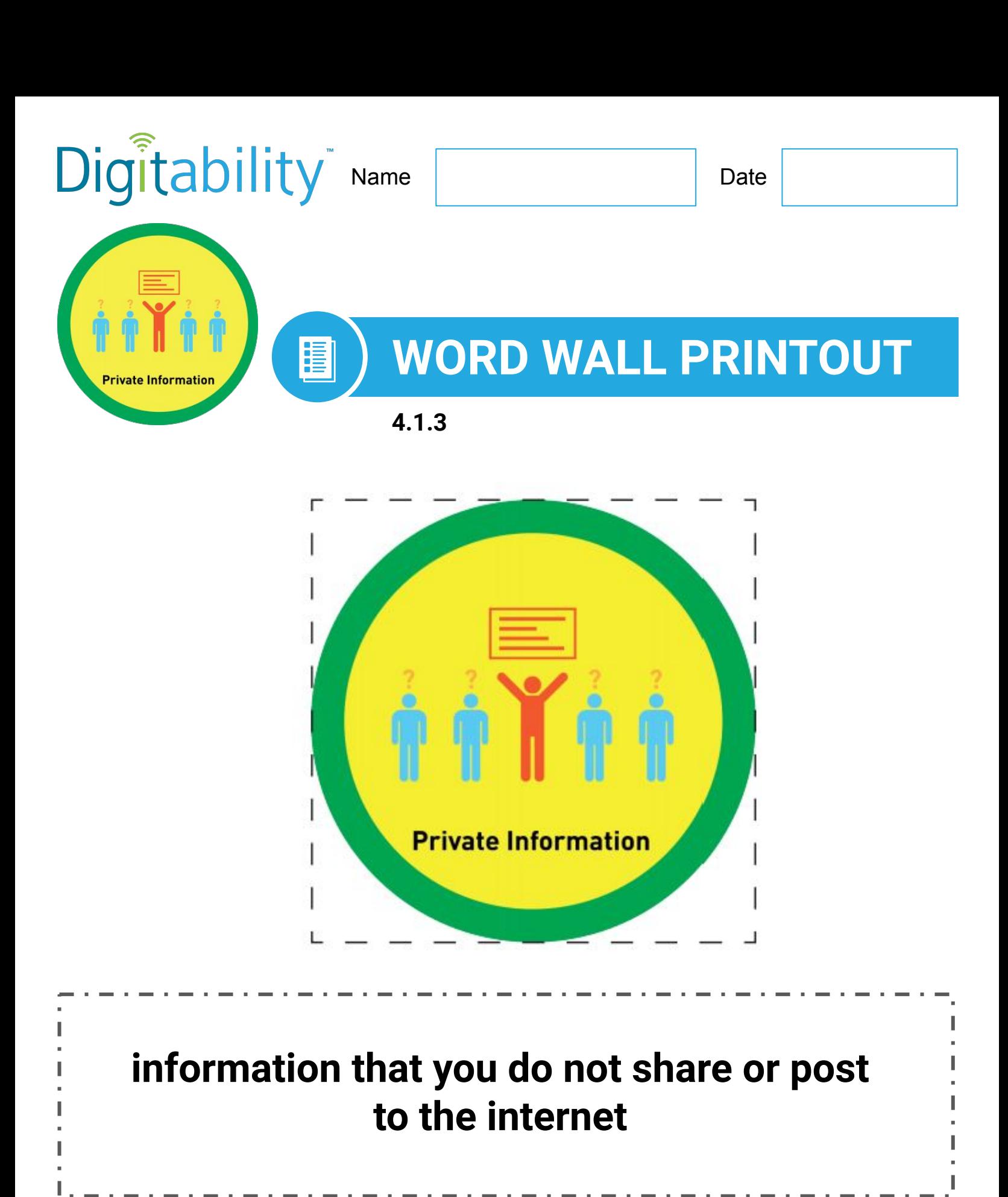

<span id="page-21-0"></span>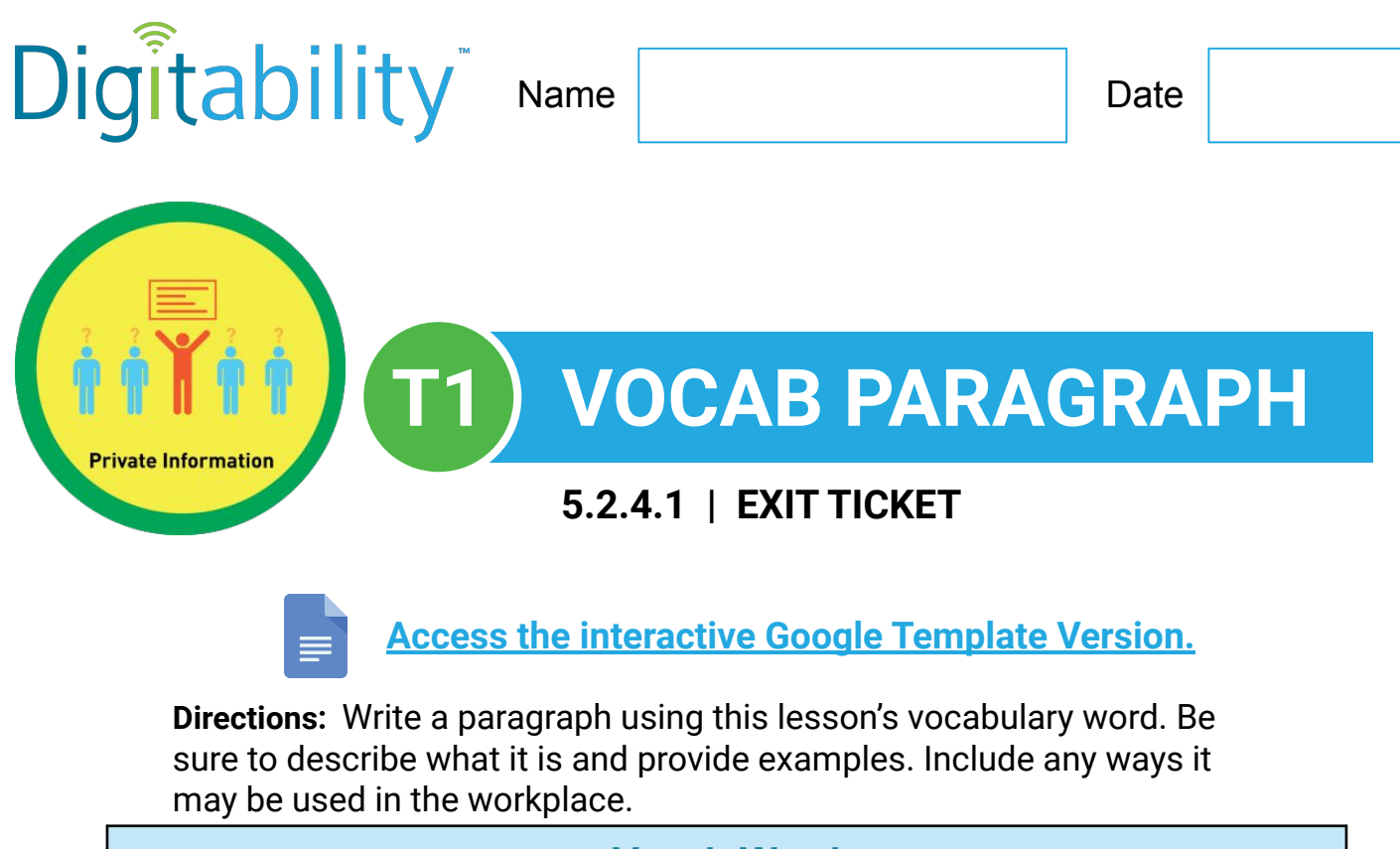

## **Vocab Word**

**Private Information**

\_\_\_\_\_\_\_\_\_\_\_\_\_\_\_\_\_\_\_\_\_\_\_\_\_\_\_\_\_\_\_\_\_\_\_\_\_\_\_\_\_\_\_\_\_\_\_\_\_

\_\_\_\_\_\_\_\_\_\_\_\_\_\_\_\_\_\_\_\_\_\_\_\_\_\_\_\_\_\_\_\_\_\_\_\_\_\_\_\_\_\_\_\_\_\_\_\_\_

\_\_\_\_\_\_\_\_\_\_\_\_\_\_\_\_\_\_\_\_\_\_\_\_\_\_\_\_\_\_\_\_\_\_\_\_\_\_\_\_\_\_\_\_\_\_\_\_\_

\_\_\_\_\_\_\_\_\_\_\_\_\_\_\_\_\_\_\_\_\_\_\_\_\_\_\_\_\_\_\_\_\_\_\_\_\_\_\_\_\_\_\_\_\_\_\_\_\_

\_\_\_\_\_\_\_\_\_\_\_\_\_\_\_\_\_\_\_\_\_\_\_\_\_\_\_\_\_\_\_\_\_\_\_\_\_\_\_\_\_\_\_\_\_\_\_\_\_

\_\_\_\_\_\_\_\_\_\_\_\_\_\_\_\_\_\_\_\_\_\_\_\_\_\_\_\_\_\_\_\_\_\_\_\_\_\_\_\_\_\_\_\_\_\_\_\_\_

\_\_\_\_\_\_\_\_\_\_\_\_\_\_\_\_\_\_\_\_\_\_\_\_\_\_\_\_\_\_\_\_\_\_\_\_\_\_\_\_\_\_\_\_\_\_\_\_\_

\_\_\_\_\_\_\_\_\_\_\_\_\_\_\_\_\_\_\_\_\_\_\_\_\_\_\_\_\_\_\_\_\_\_\_\_\_\_\_\_\_\_\_\_\_\_\_\_\_

\_\_\_\_\_\_\_\_\_\_\_\_\_\_\_\_\_\_\_\_\_\_\_\_\_\_\_\_\_\_\_\_\_\_\_\_\_\_\_\_\_\_\_\_\_\_\_\_\_

<span id="page-22-0"></span>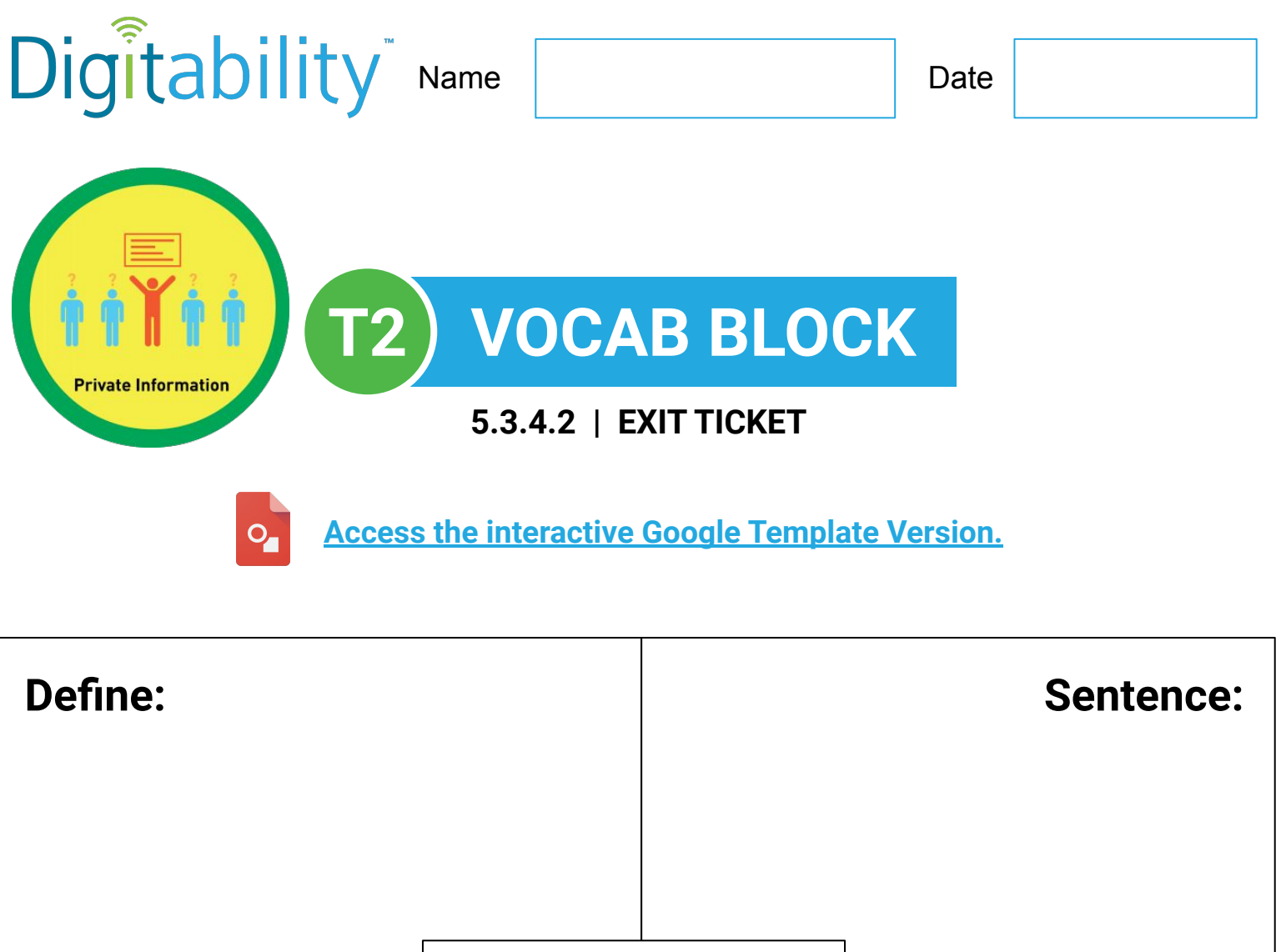

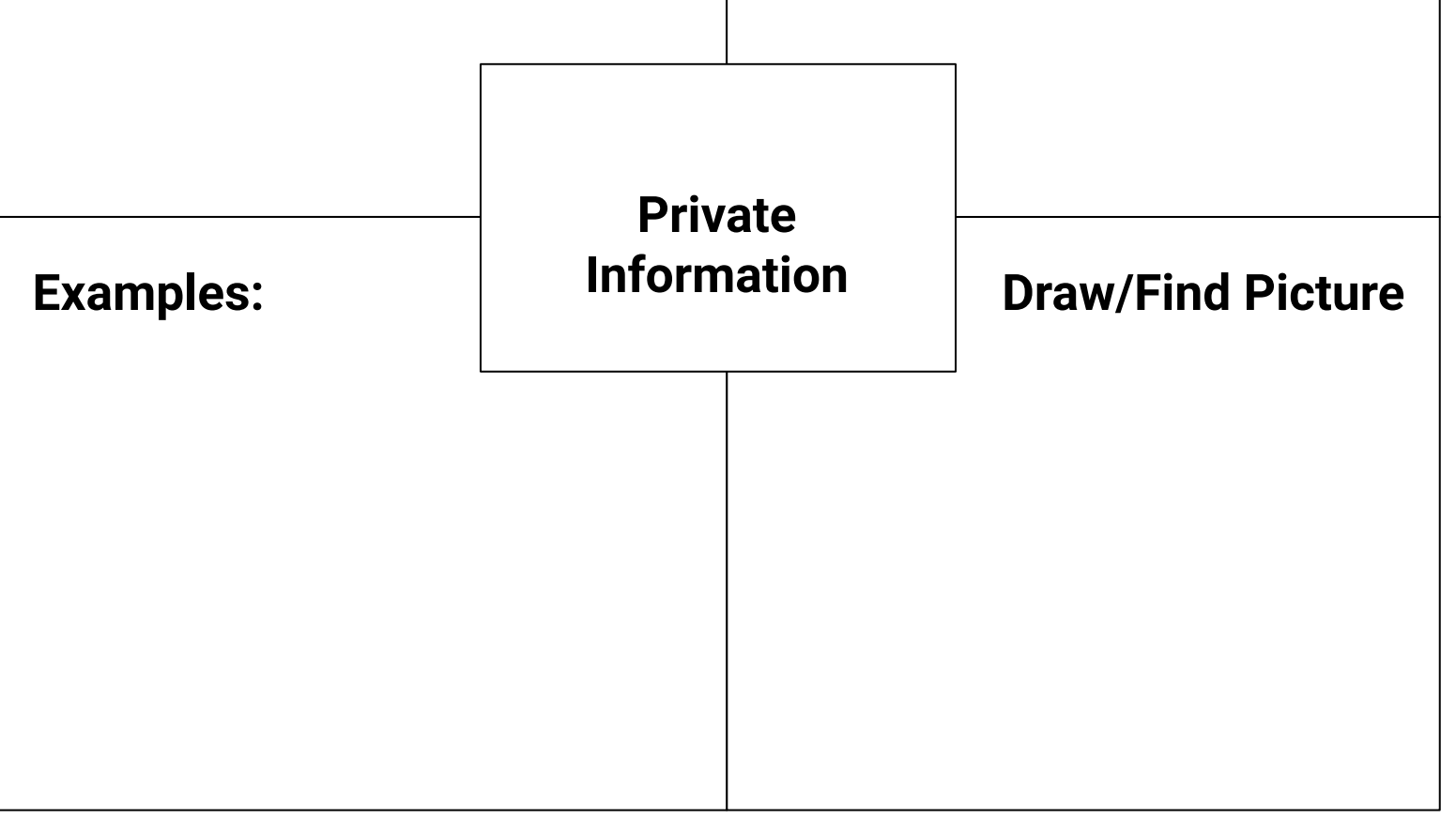

<span id="page-23-0"></span>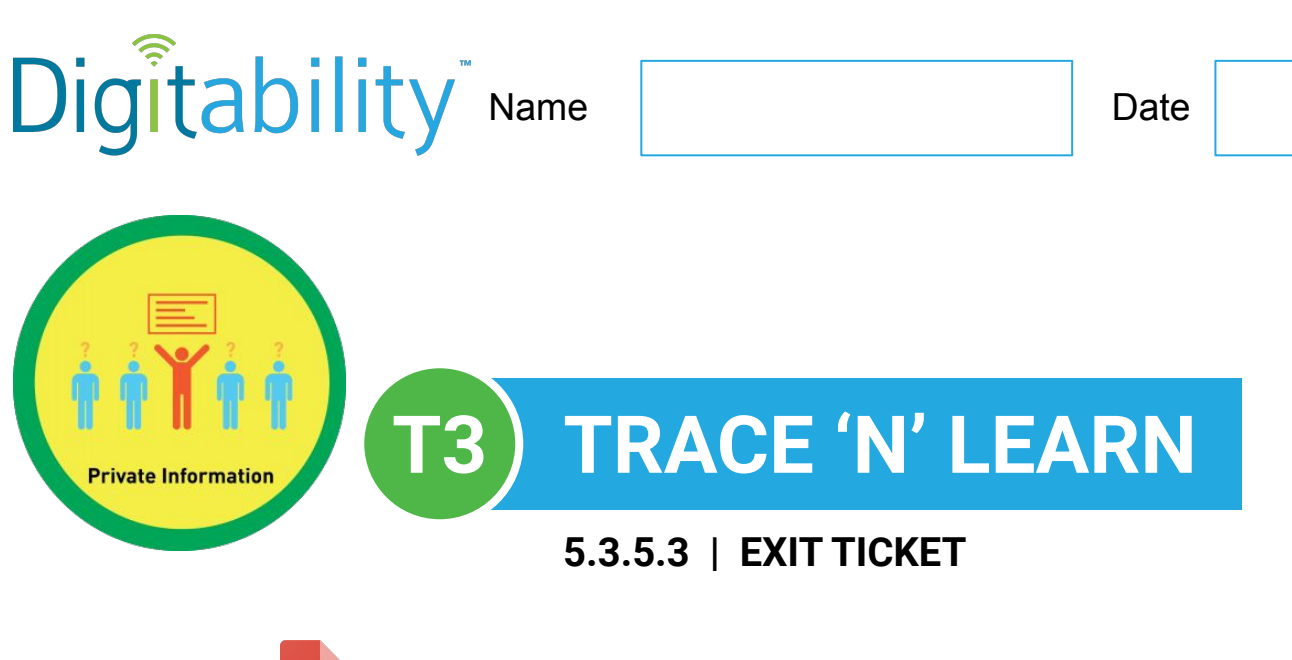

**[Access the interactive Google Template Version.](https://docs.google.com/drawings/d/1Ljz48ogOIioBdlSZO93VaLOtjOvKdXPZ7xXvij_-Bxg/edit?usp=sharing)**

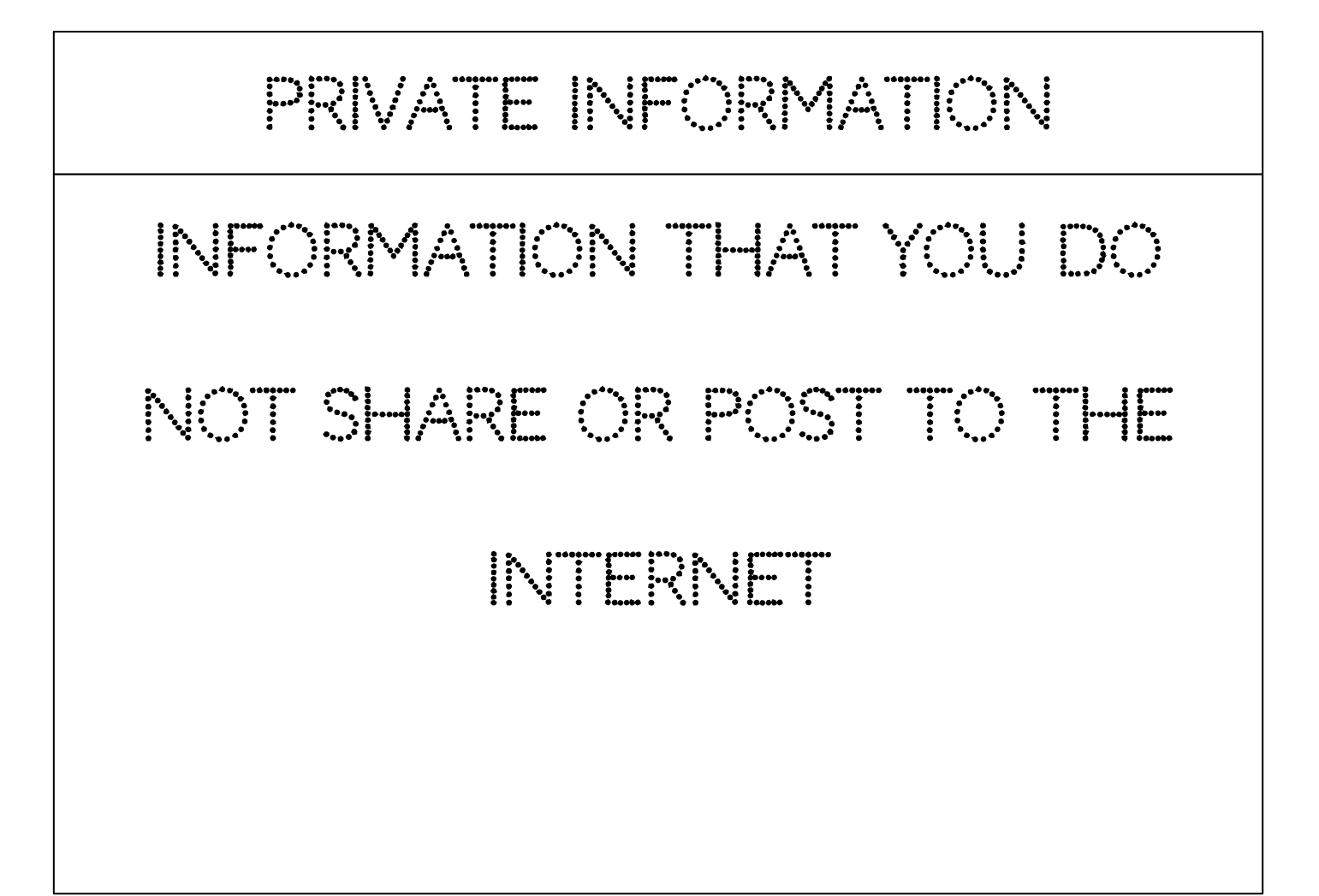

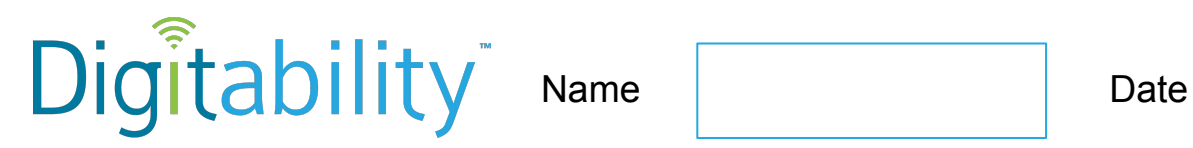

# **Level 1 IMAGE EXCHANGE CARD**

**5.3.6.2**

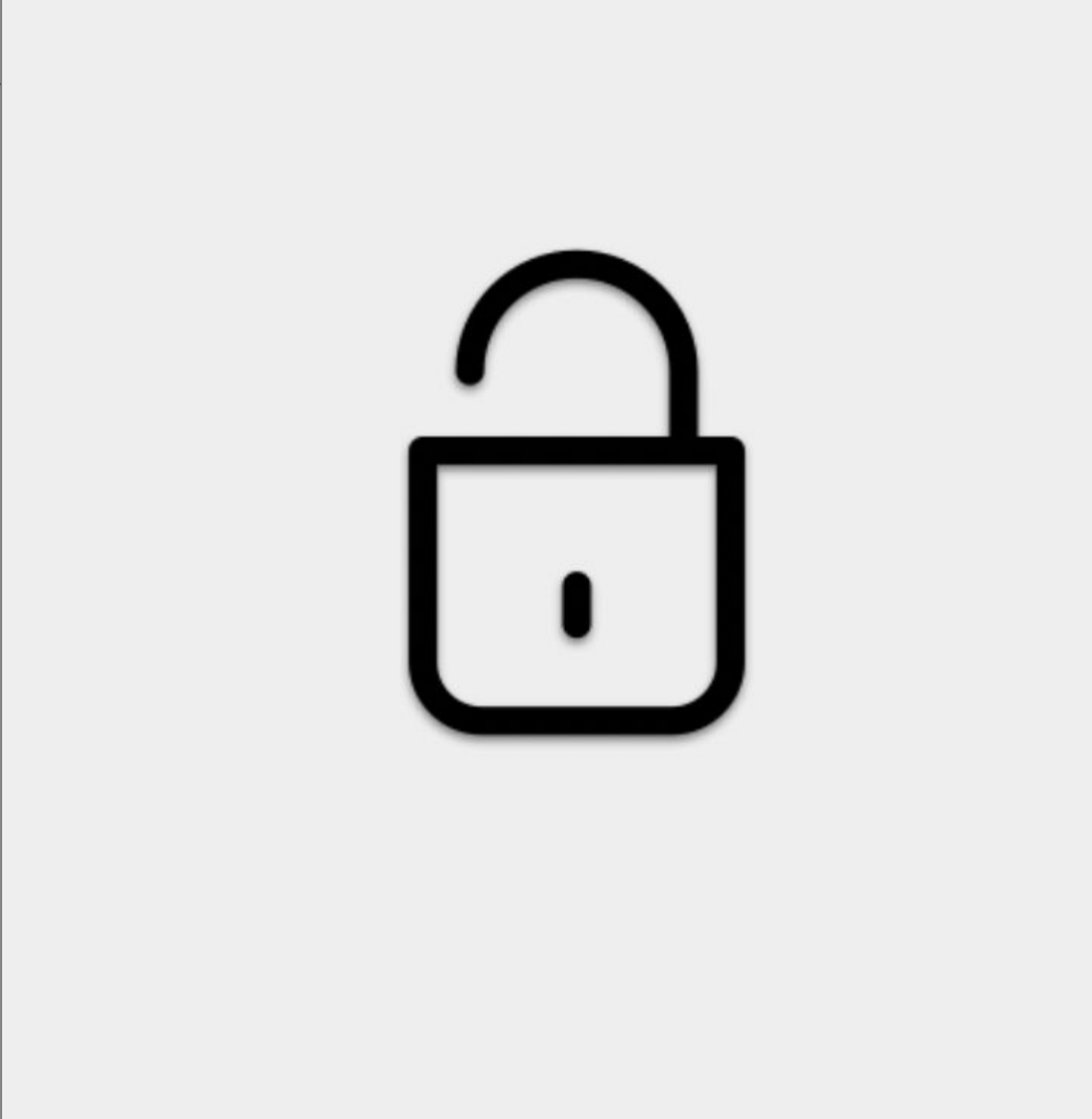

25

<span id="page-25-0"></span>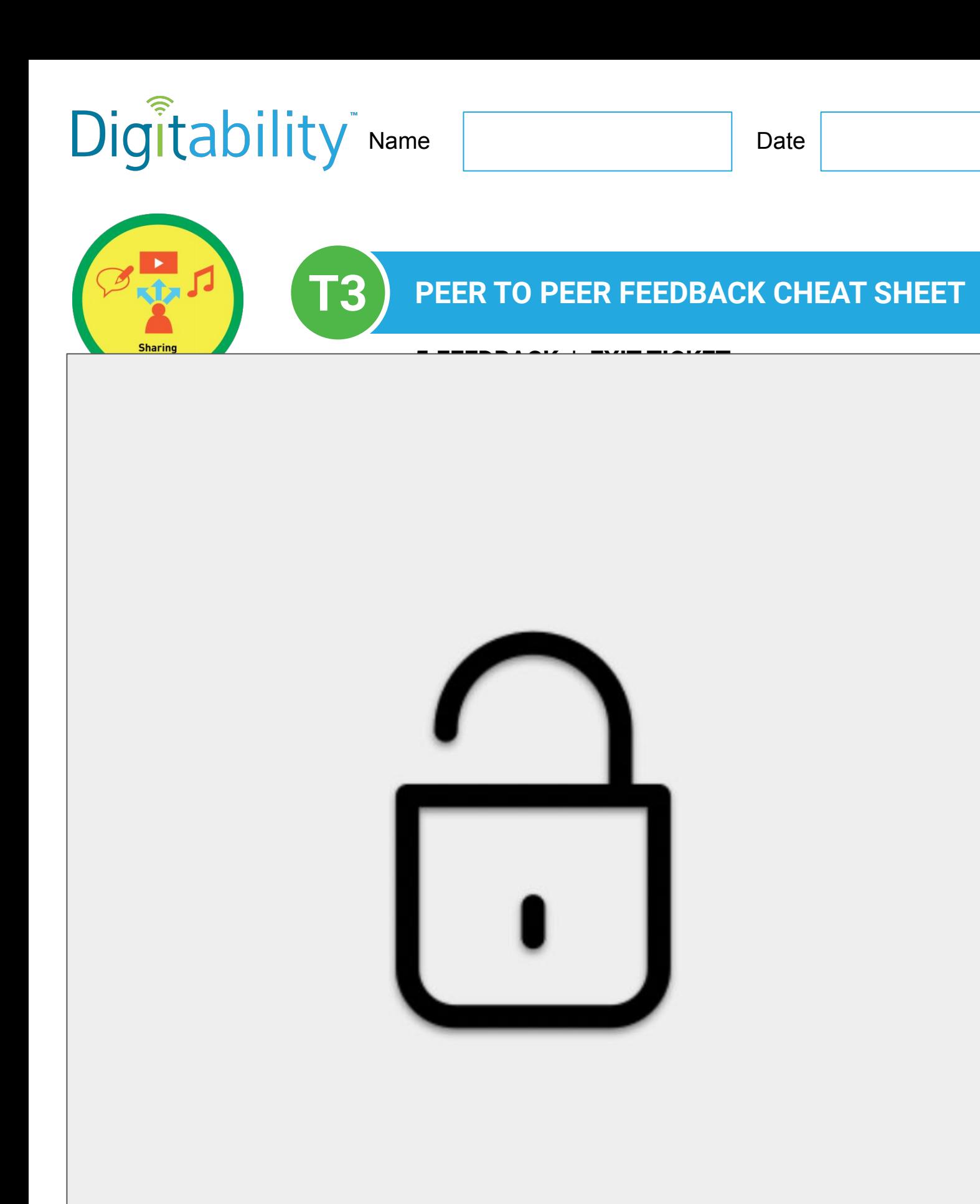

<span id="page-26-0"></span>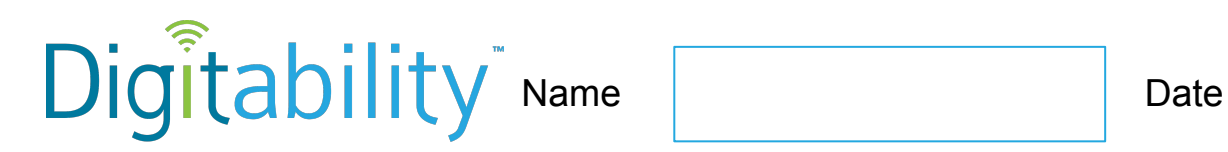

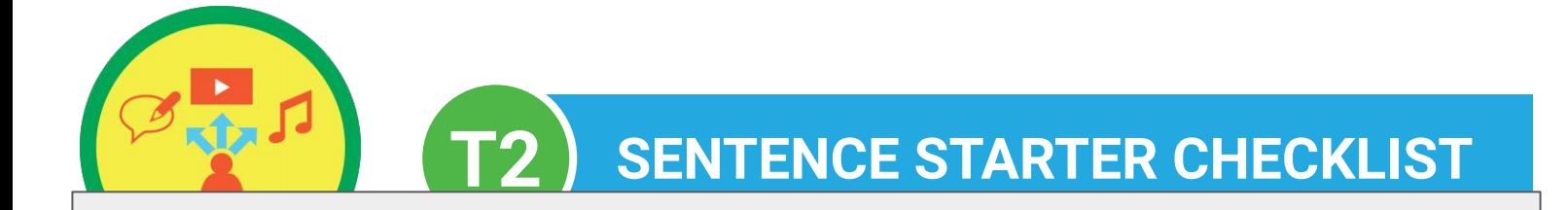

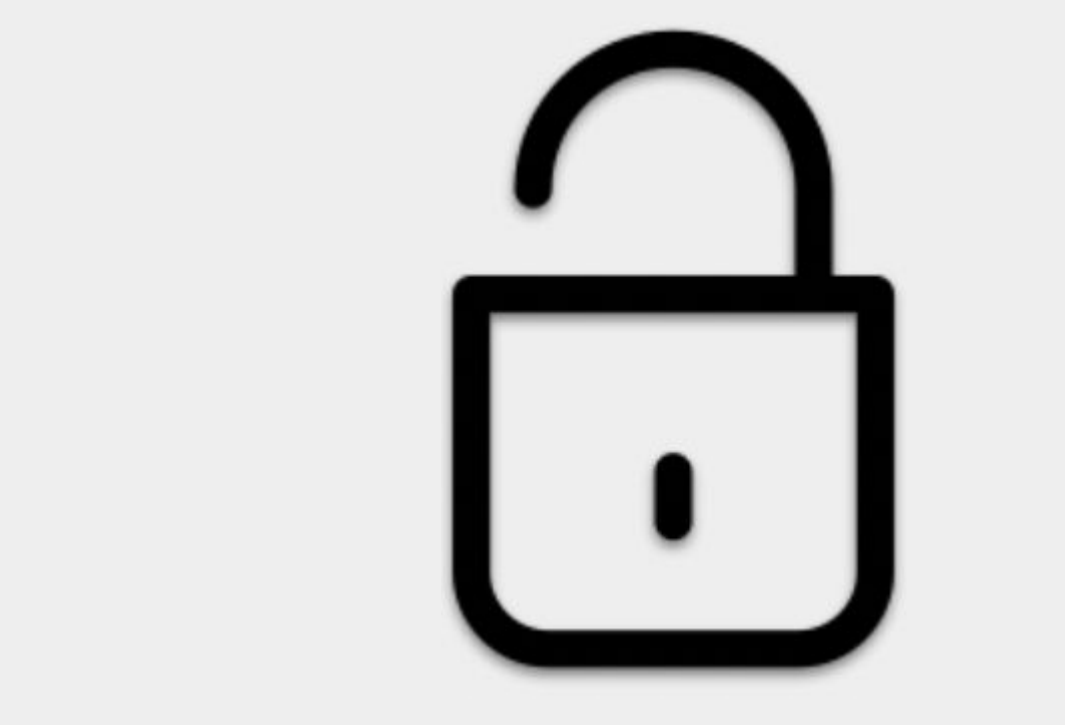

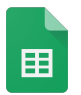

## **1.TAG WRITING RUBRIC**

<span id="page-27-0"></span>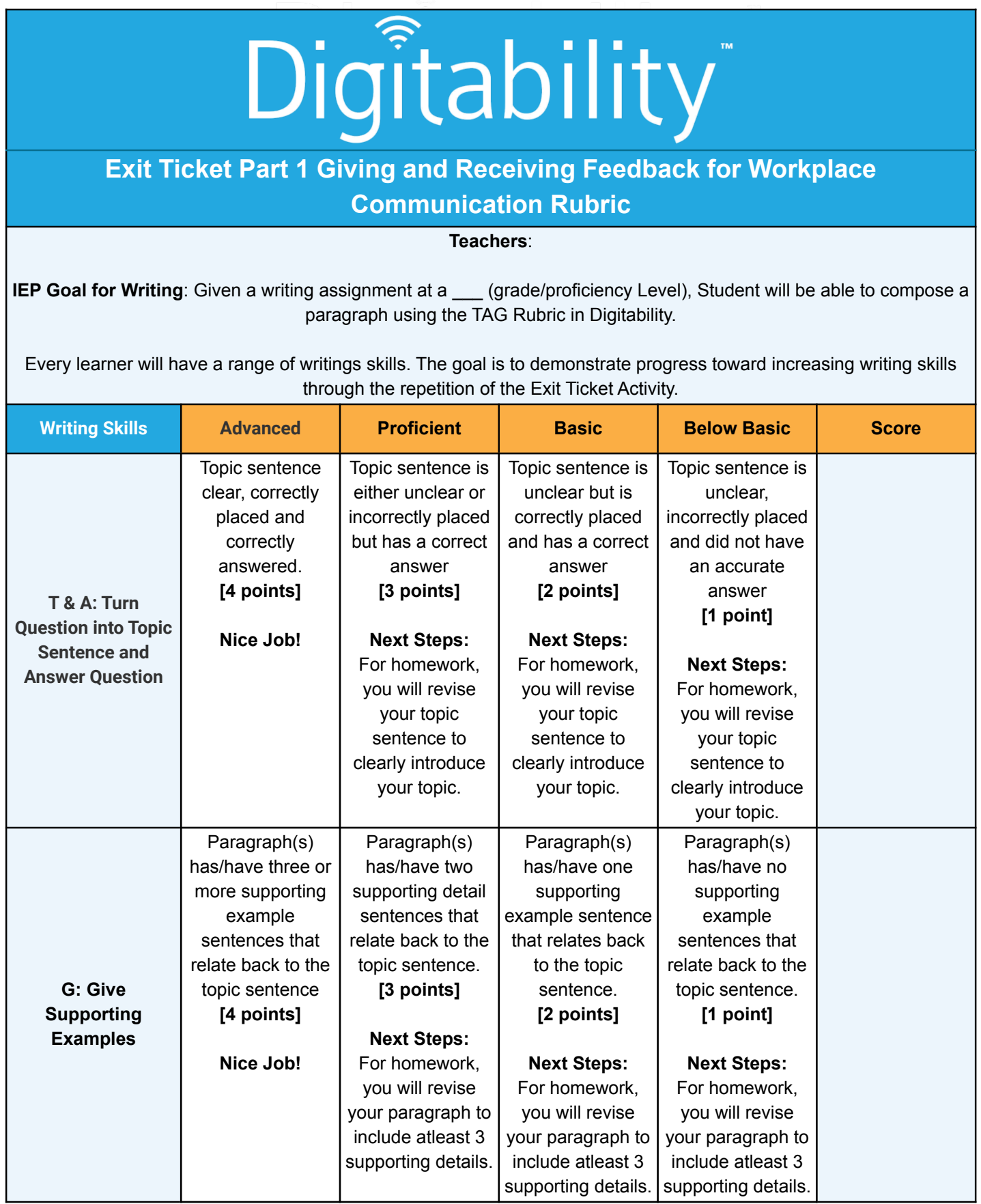

# **1.TAG WRITING RUBRIC**

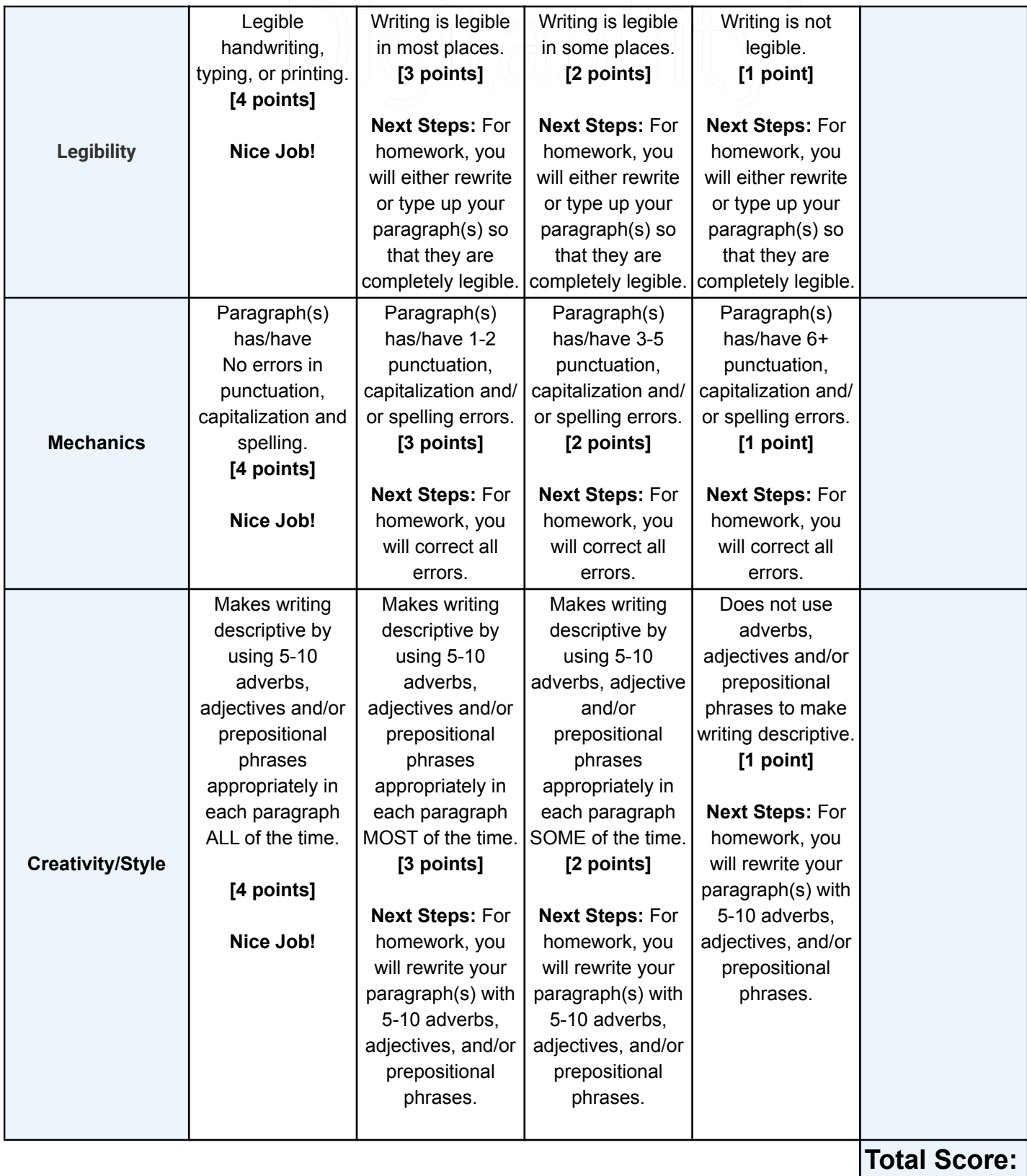

<span id="page-29-0"></span>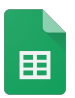

**[Access the interactive Google Template Version.](https://docs.google.com/spreadsheets/d/1Fzc_NJvkuDqCe9lyL_OUIwKrmddivZUPJjjNFjhGG5w/edit?usp=sharing)**

## **5.EXIT TICKET RUBRIC**

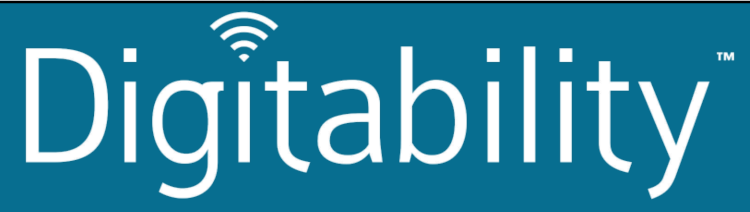

## **Exit Ticket Part 2 Giving and Receiving Feedback for Workplace Communication Rubric**

**Teachers**:

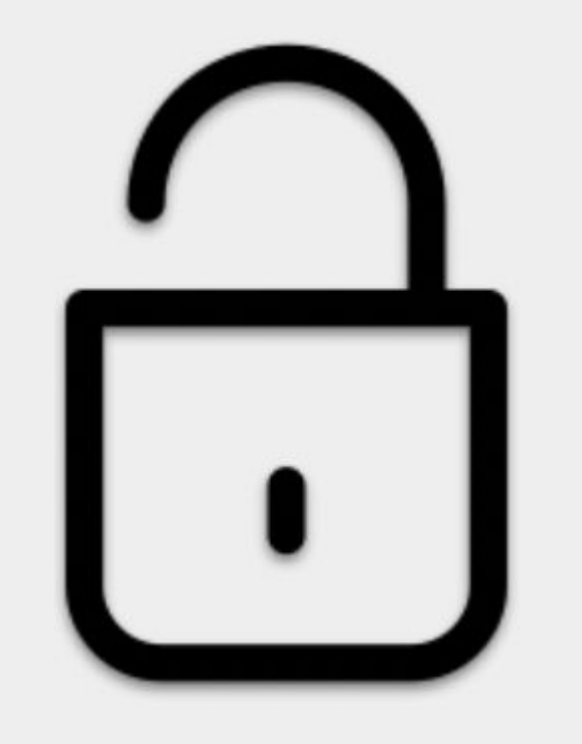

<span id="page-30-0"></span>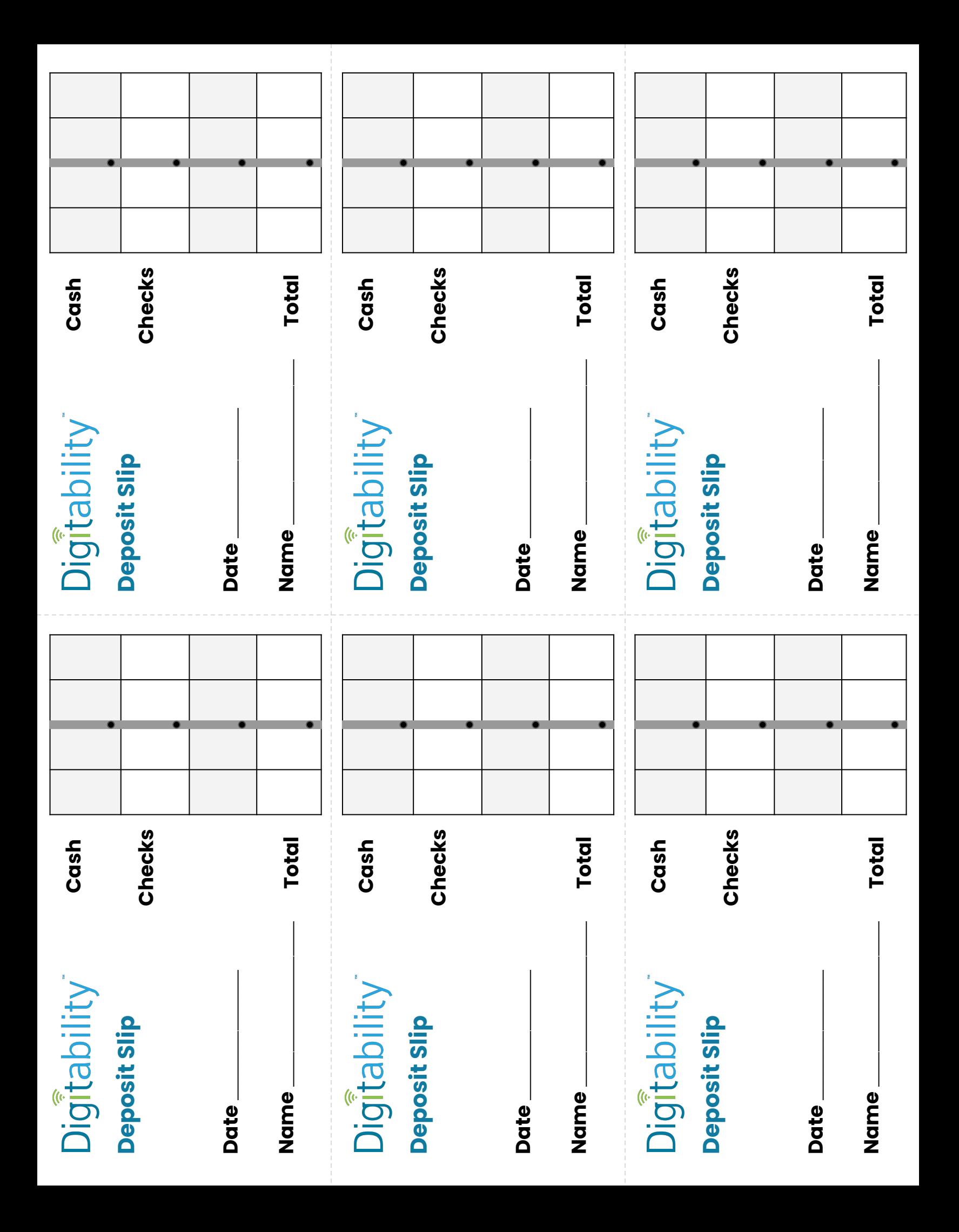

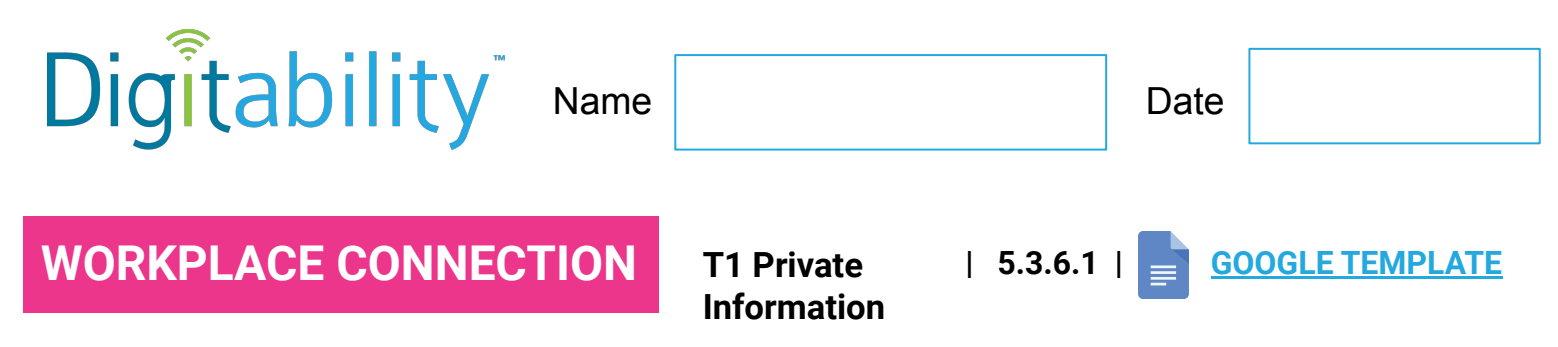

**Directions:** Use the checklist to select information that should be kept private online.

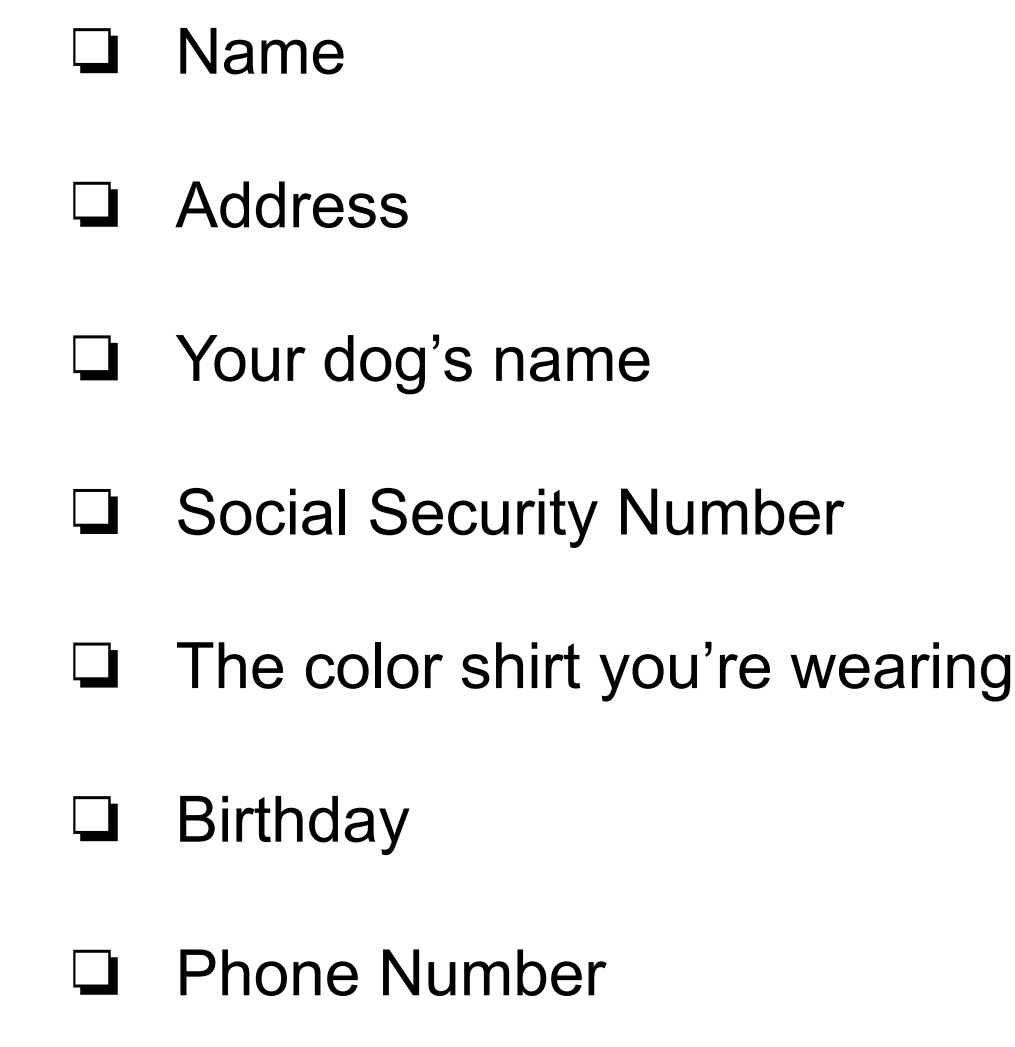

How do you make sure that your private information is kept safe online?

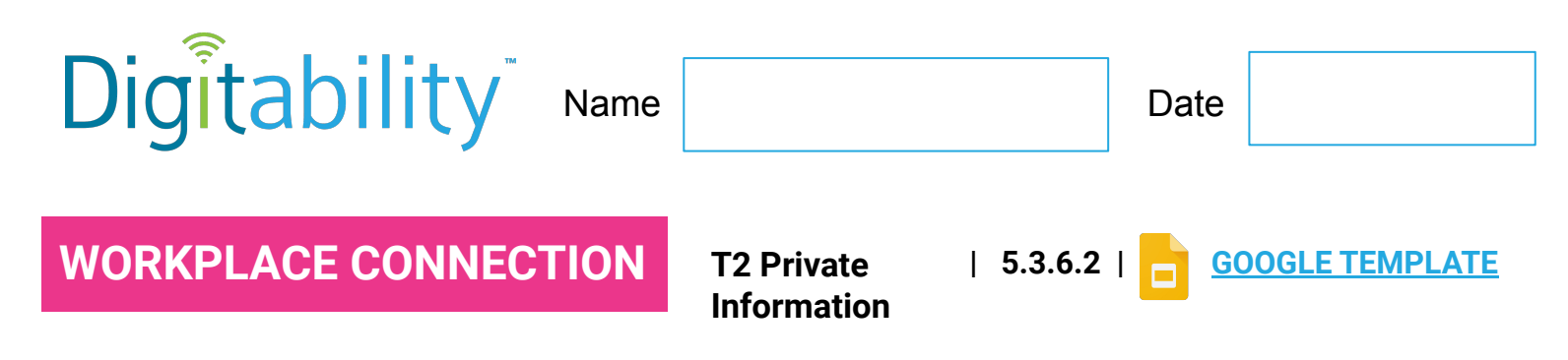

**Directions:** Use the checklist to select information that should be kept private online.

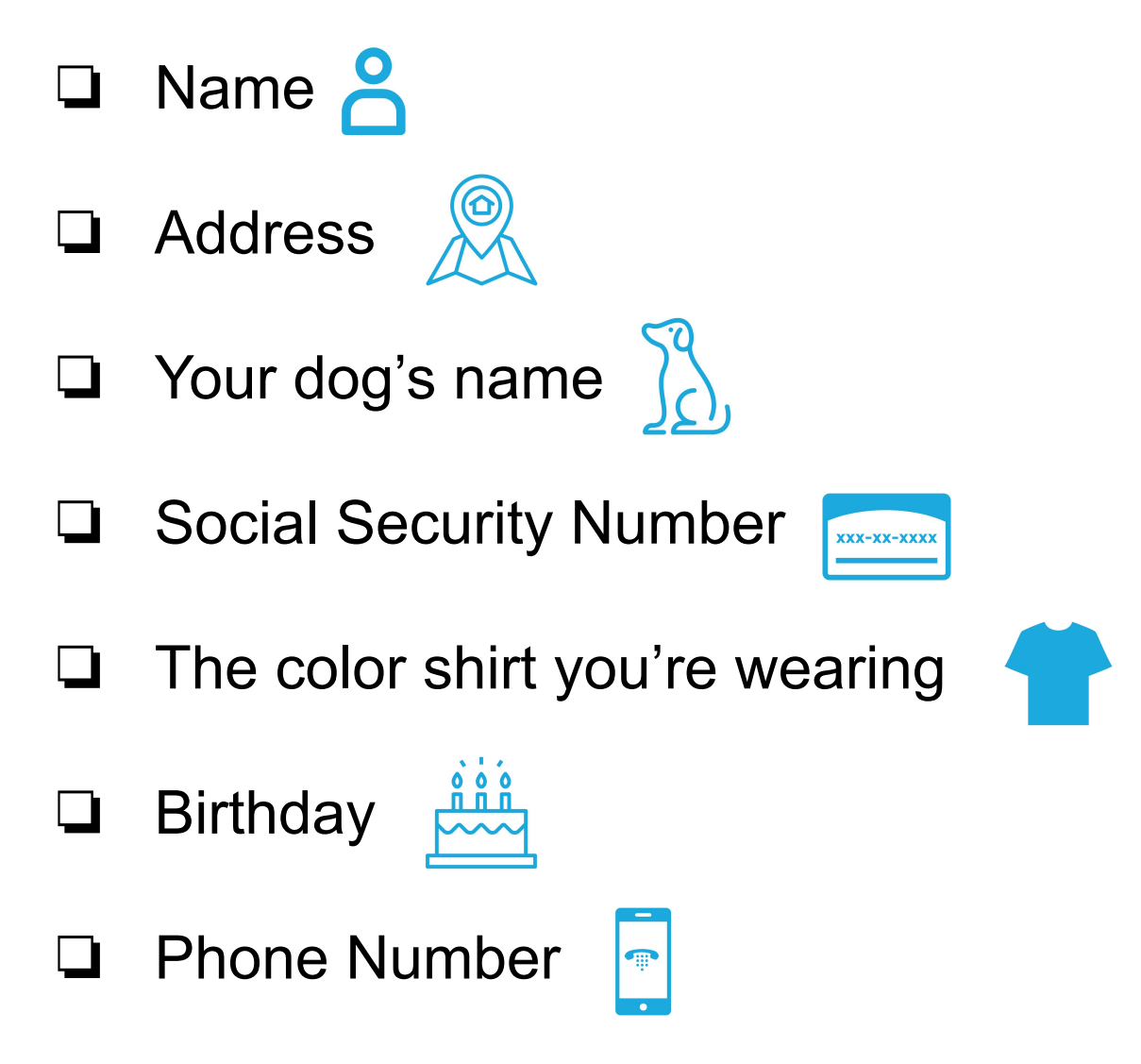

Are you careful about who you share with online?

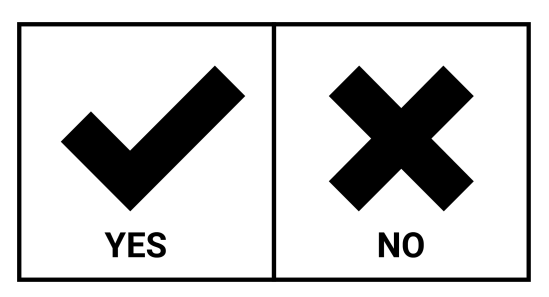

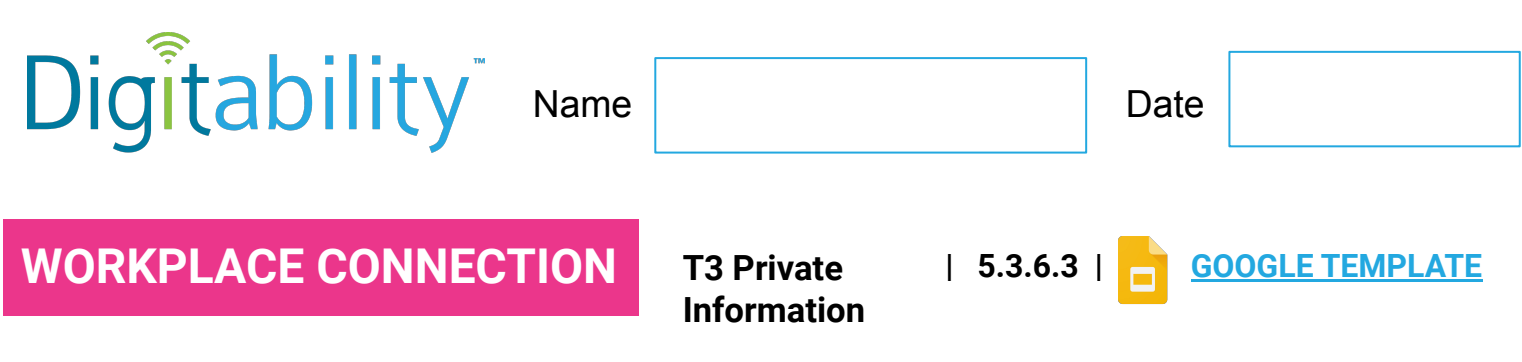

**Directions:** Point to or circle you answers below.

Is your phone number private information?

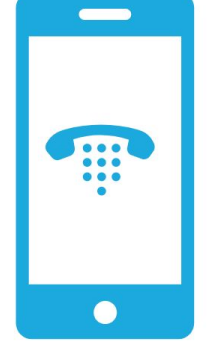

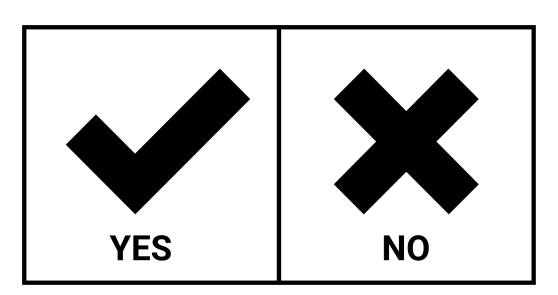

Is your address private information?

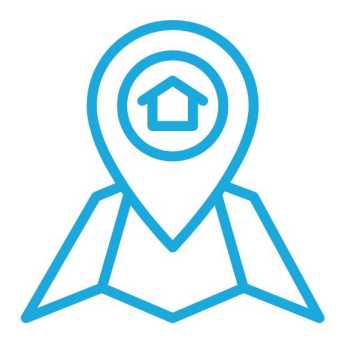

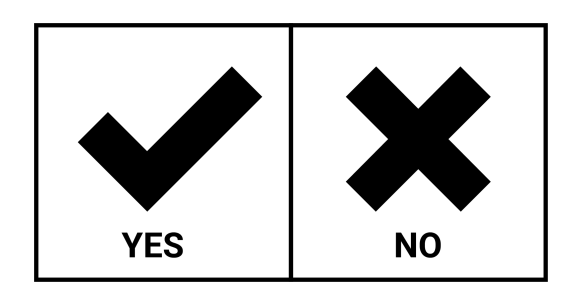

Is your birthday private information?

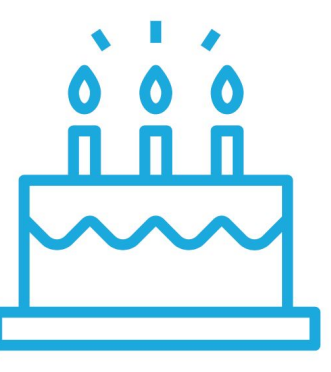

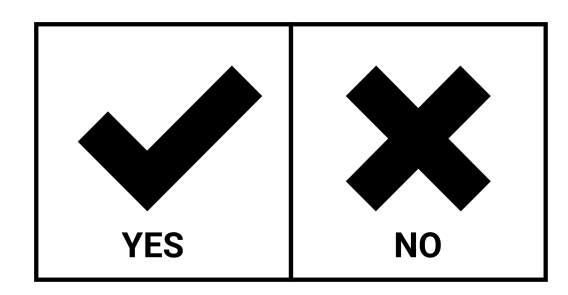